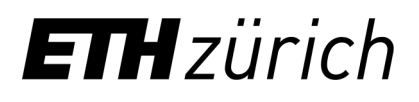

#### It's TEEtime: Bringing User Sovereignty to Smartphones

**Shweta Shinde**

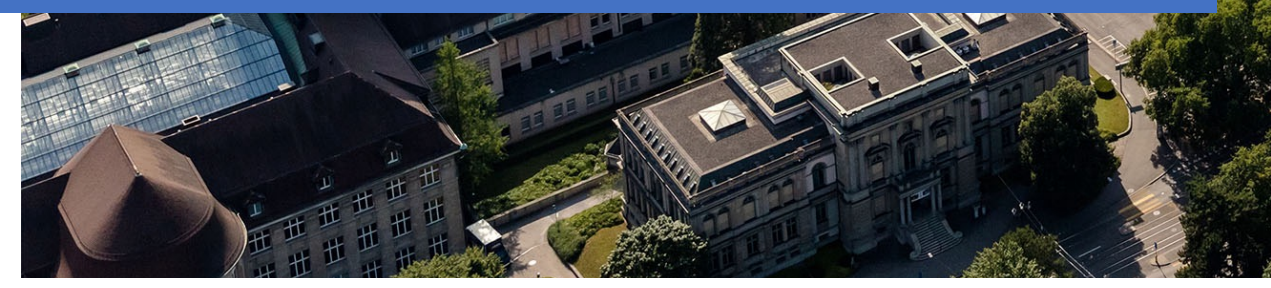

#### Is the chat app on your smartphone secure?

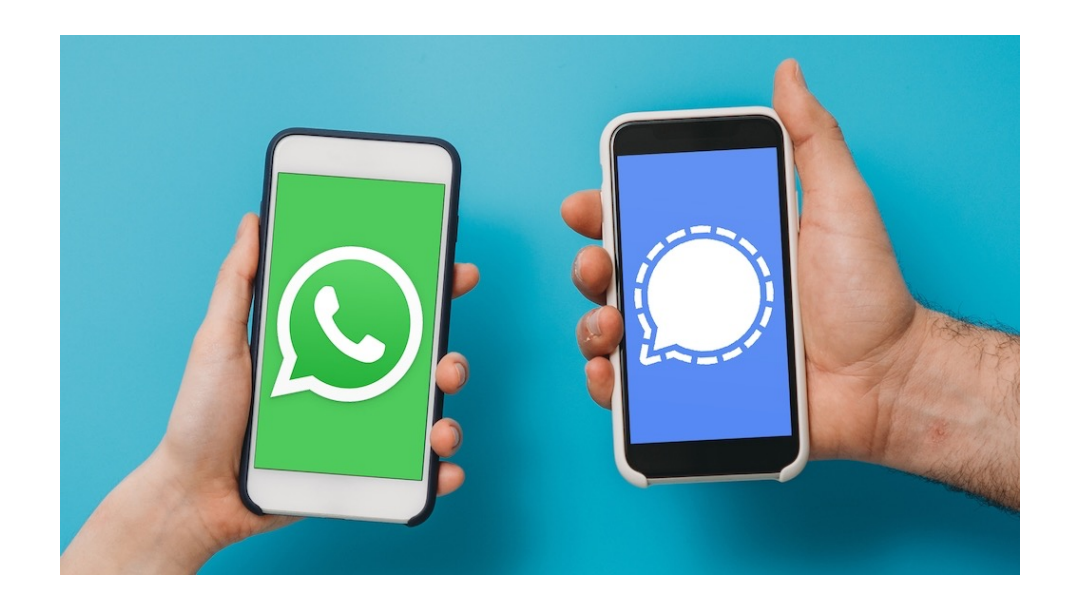

Malware Permission Abuse Security Vulnerabilities

Credit: WhatsApp, Signal Messenger, iStock.com/FilippoBacci, Icon made by Freepik from www.flaticon.com

#### Is the chat app on your smartphone secure?

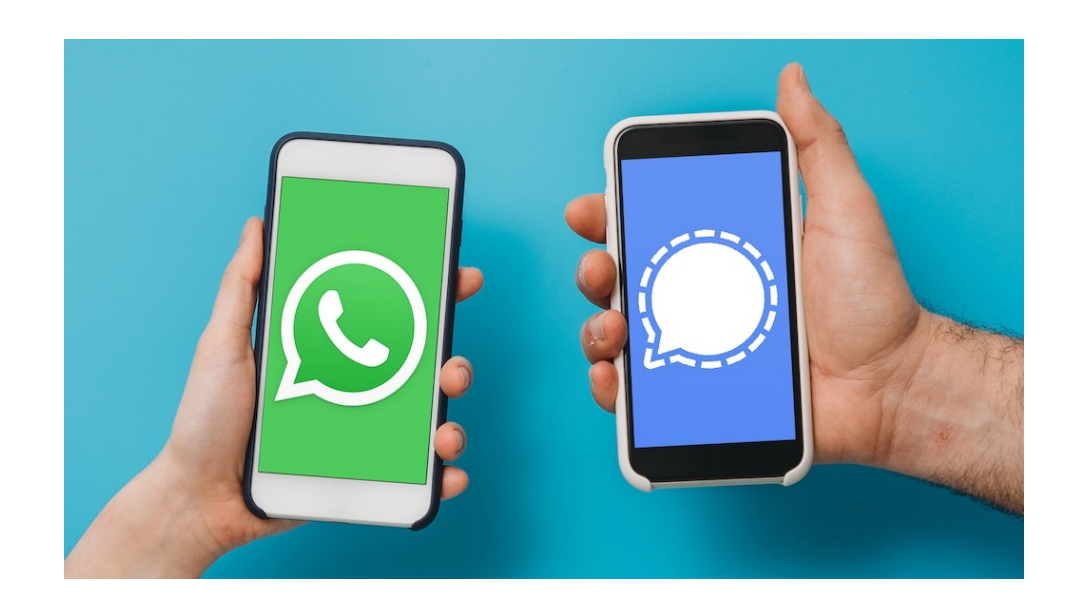

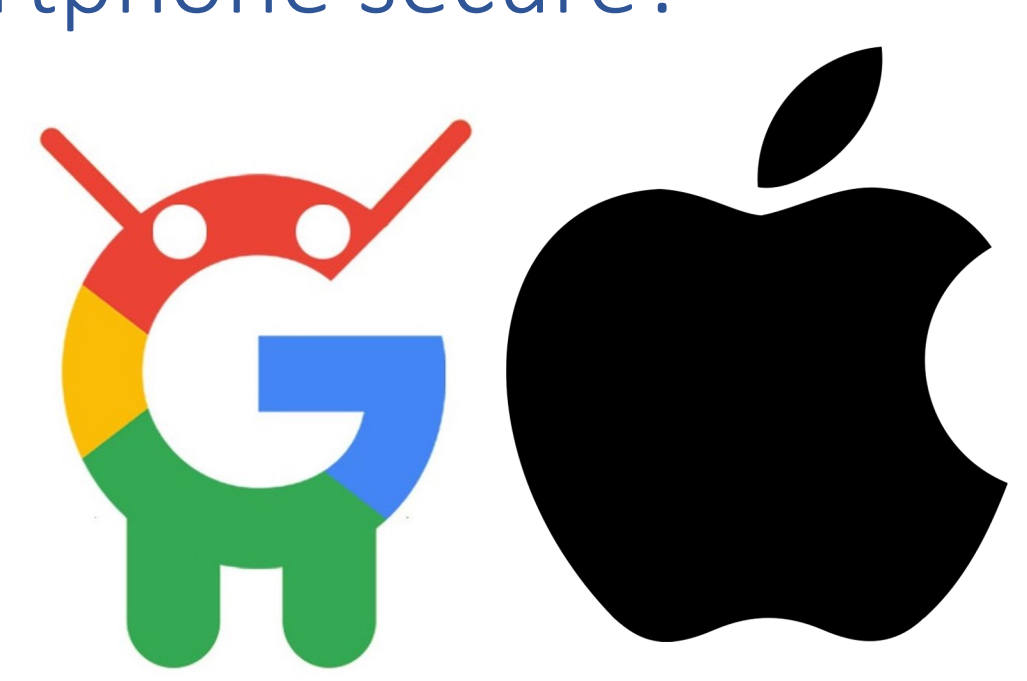

#### Malware Permission Abuse Security Vulnerabilities

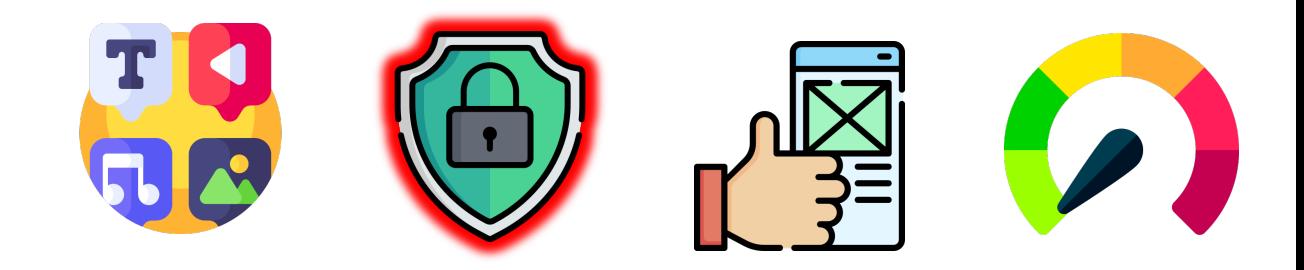

Credit: WhatsApp, Signal Messenger, iStock.com/FilippoBacci, Icon made by Freepik from www.flaticon.com

So… is there a problem?

A security expert found that Apple's latest iPhone can still track your location data, even if you toggle it off for every app

# Google tracks your movements, like it or not

So… is there a problem?

# **Fortnite Creator Sues Apple and Google After Ban From App Stores**

#### So… is there a problem?

#### **Germany at odds with Apple on smartphone** coronavirus contact tracing

#### NHS in standoff with Apple and Google over coronavirus tracing

Tech firms place limitations on how tracing apps may work in effort to protect users' privacy

France urges Apple and Google to ease privacy rules on contact tracing

# Why don't users switch to another ecosystem?

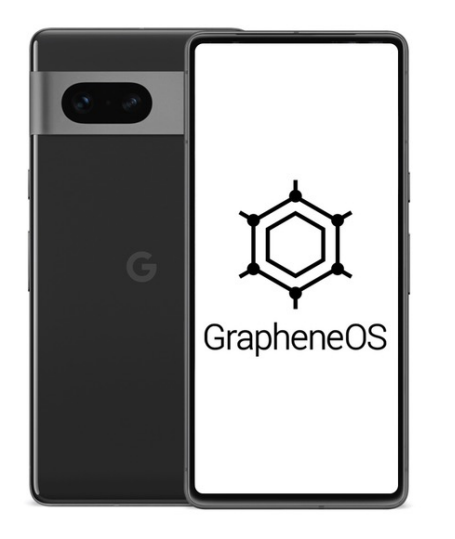

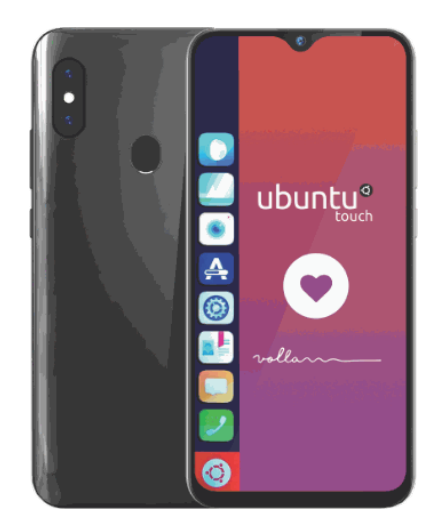

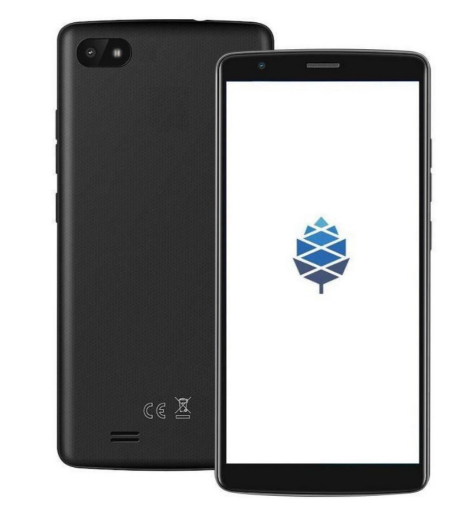

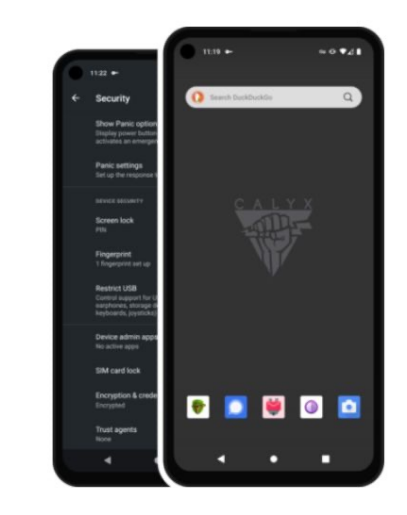

# Why don't users switch to another ecosystem?

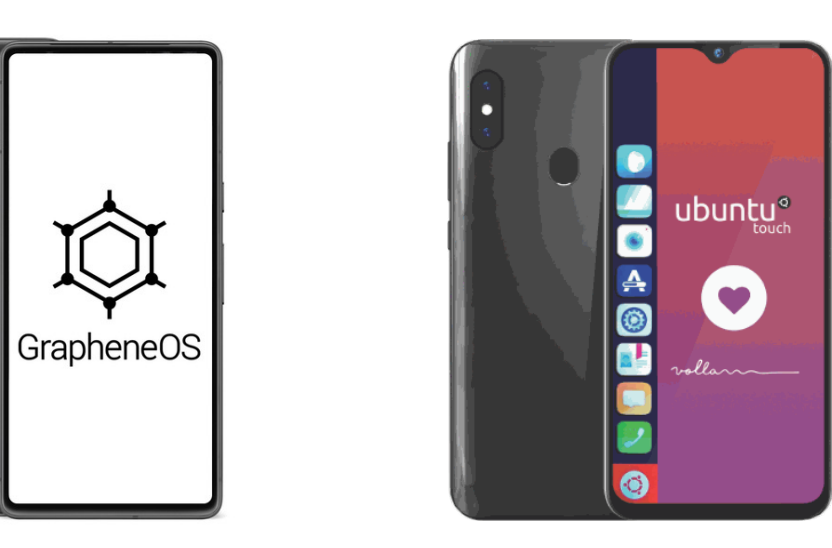

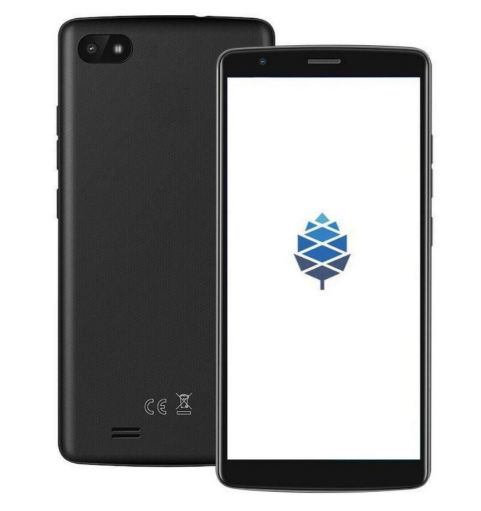

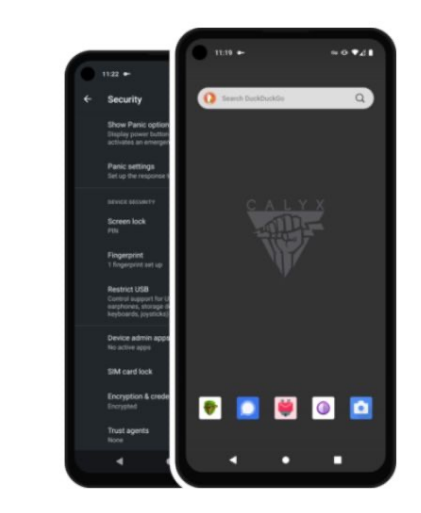

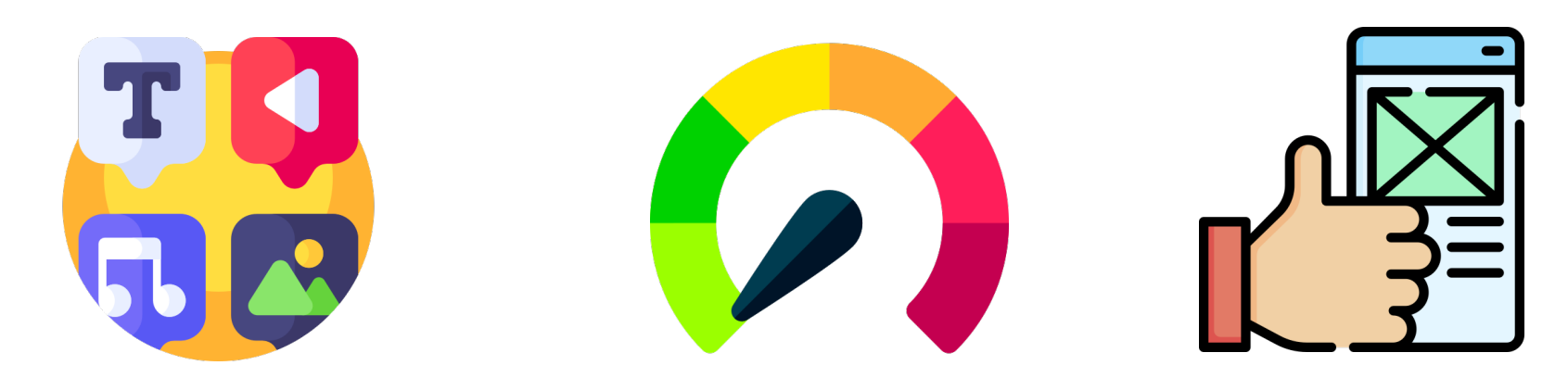

#### Ideally: Sovereignty in the existing ecosystem

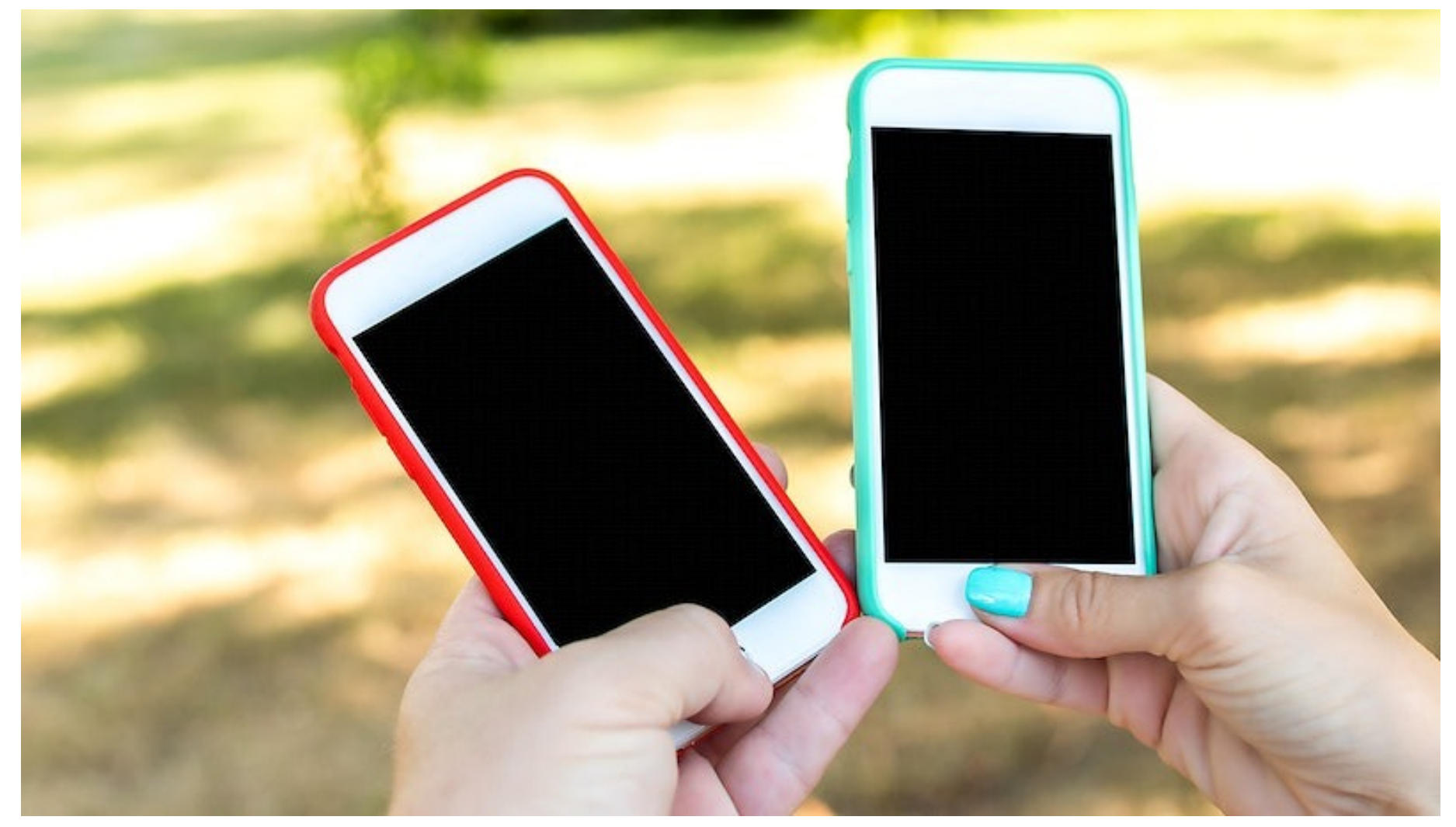

Credit: rawpixel.com

3 stakeholders in smartphone's sovereignty

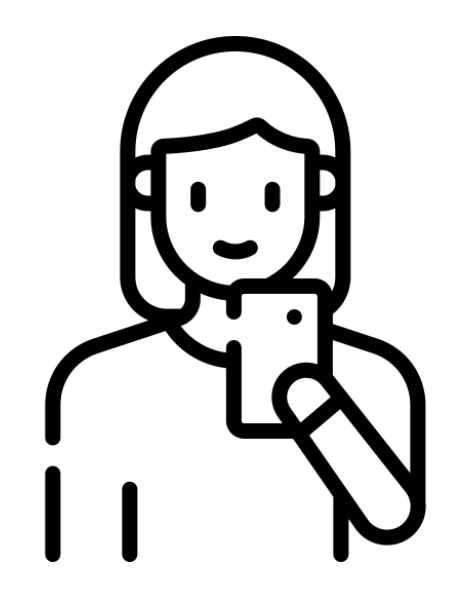

e.g., Secure Chat Contact Tracing

3 stakeholders in smartphone's sovereignty

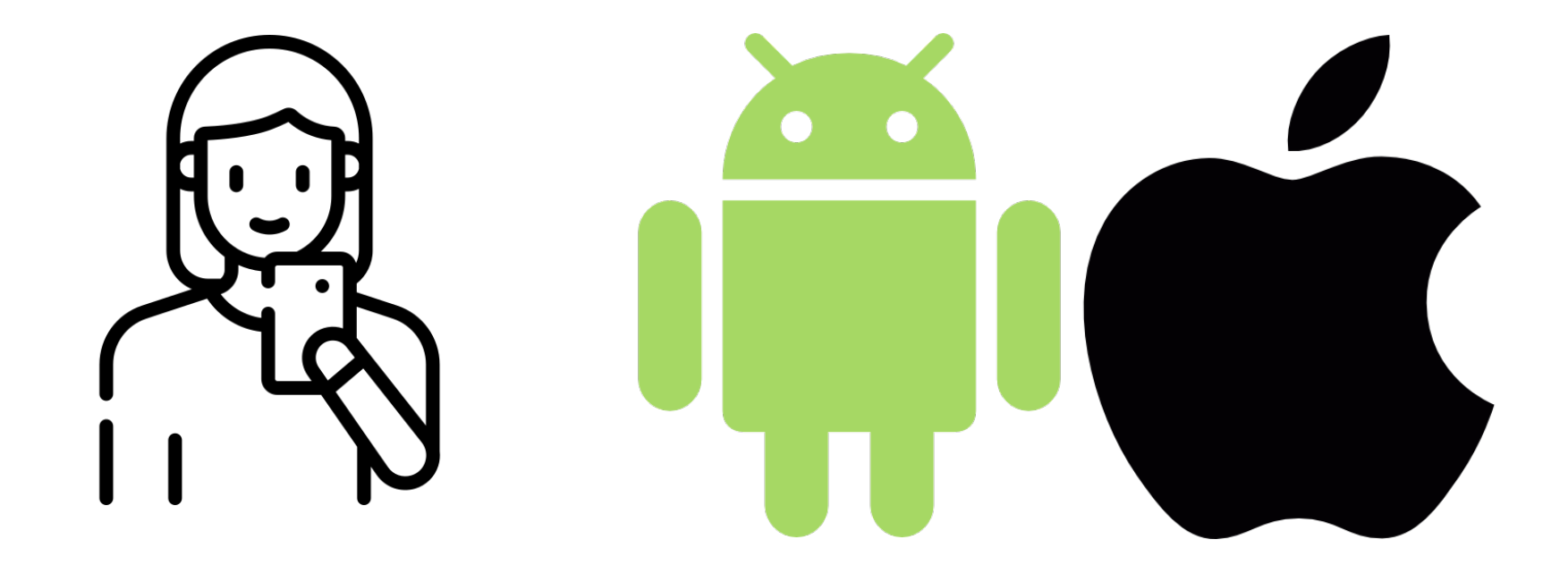

e.g., Secure Chat Contact Tracing

e.g., Mail client, Photo gallery

3 stakeholders in smartphone's sovereignty

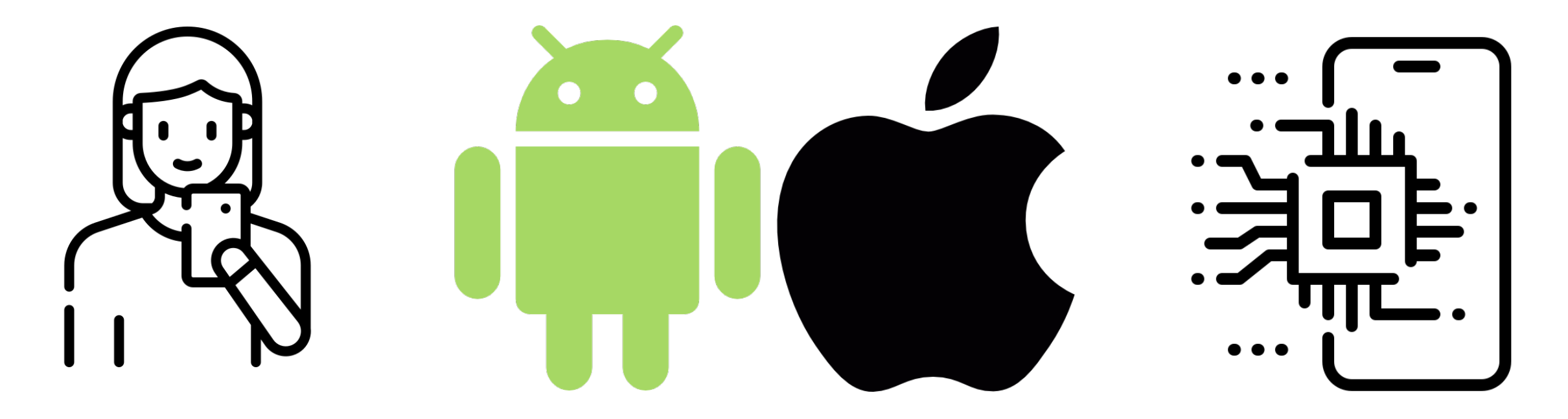

e.g., Secure Chat Contact Tracing

e.g., Mail client, Photo gallery

e.g., Biometric Auth Secure Updates

#### Current Ecosystem SEL0 EL1 EL3 EL2 SEL1 SEL2 EL0

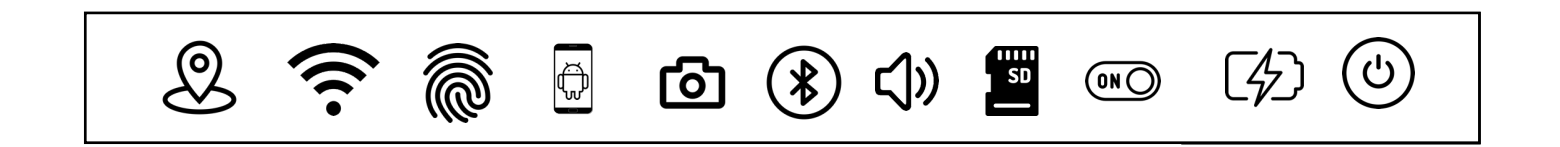

#### Current Ecosystem: User View

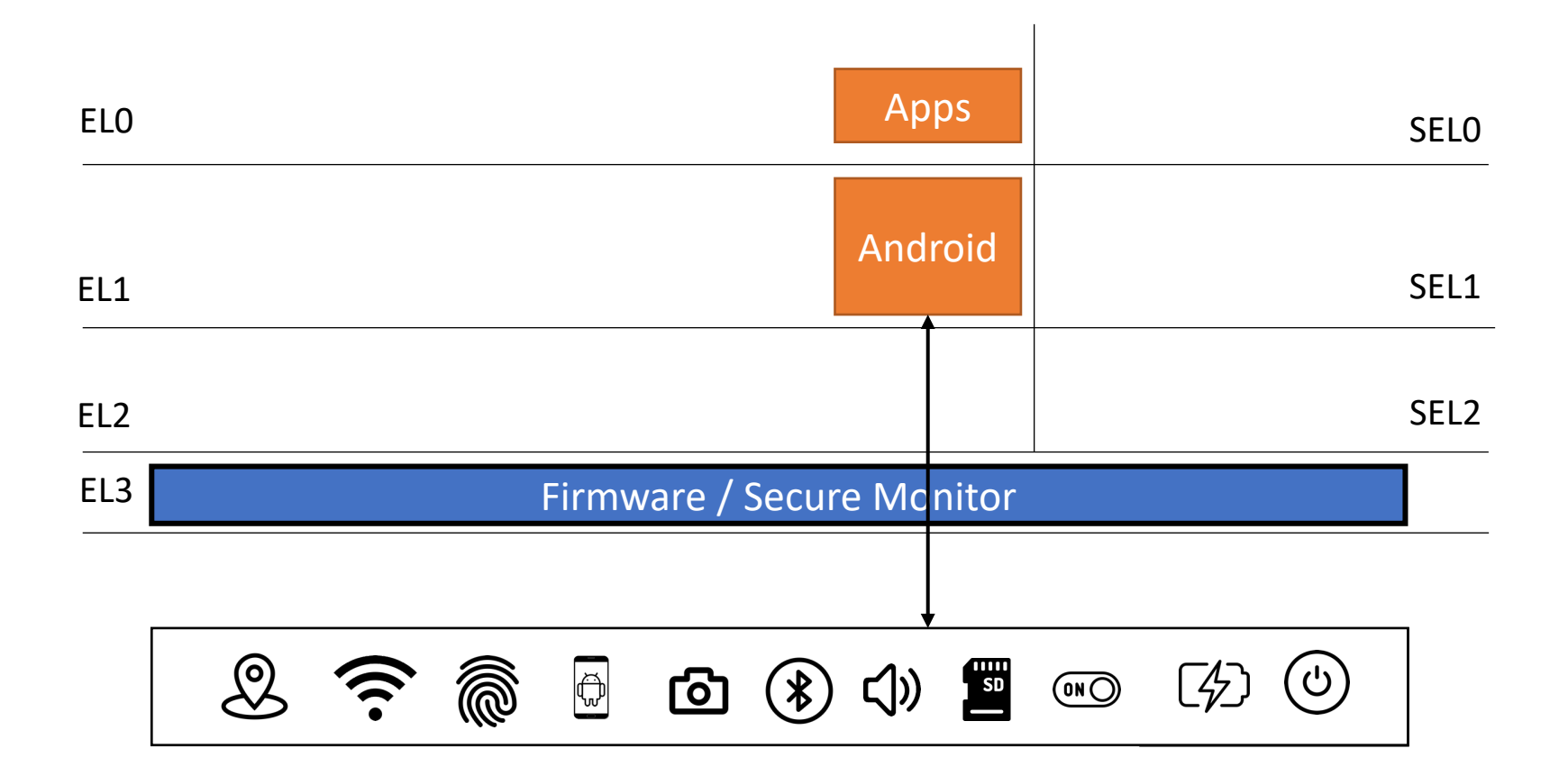

#### Current Ecosystem: Manufacturer & OS View

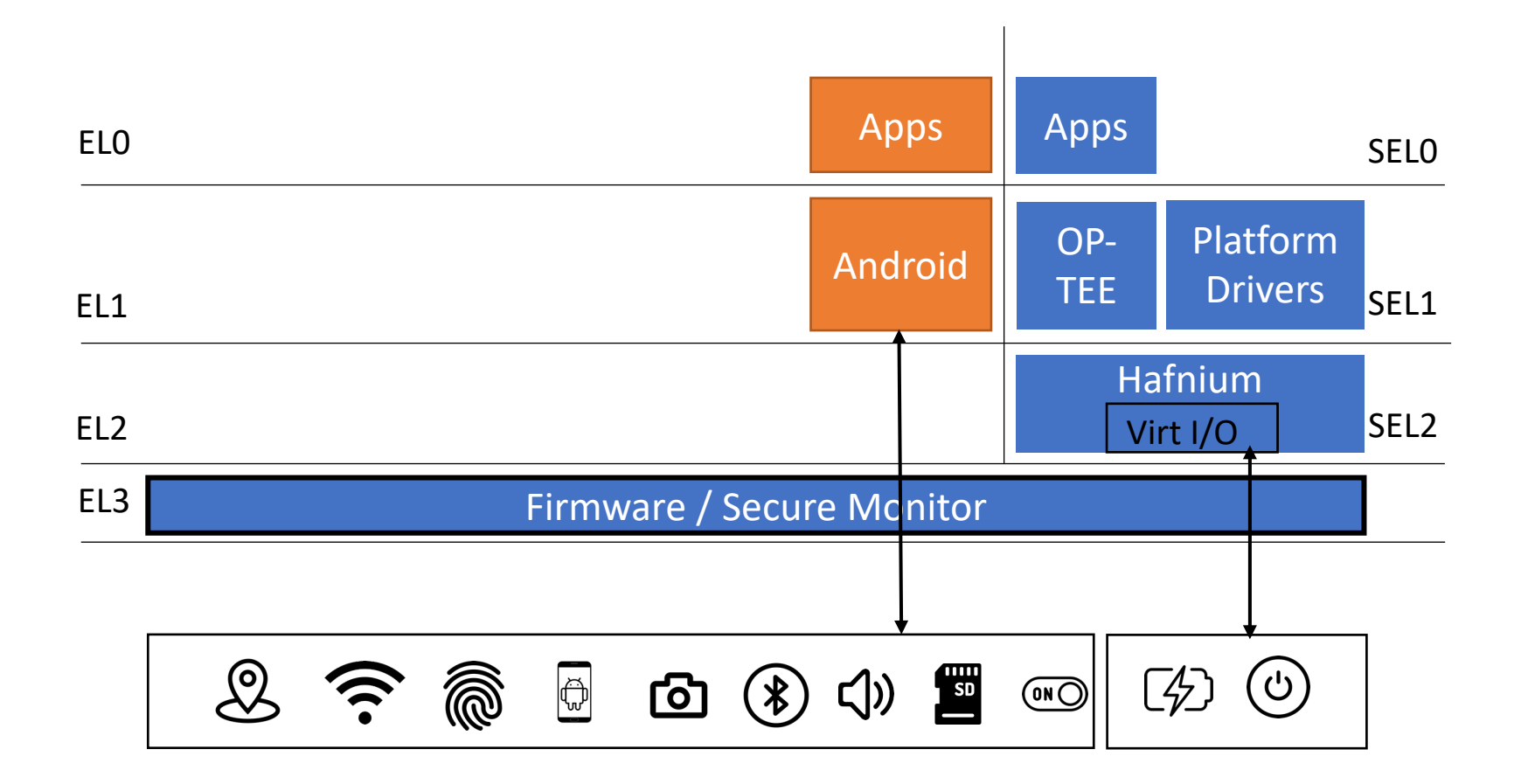

#### Current Ecosystem: Manufacturer & OS View

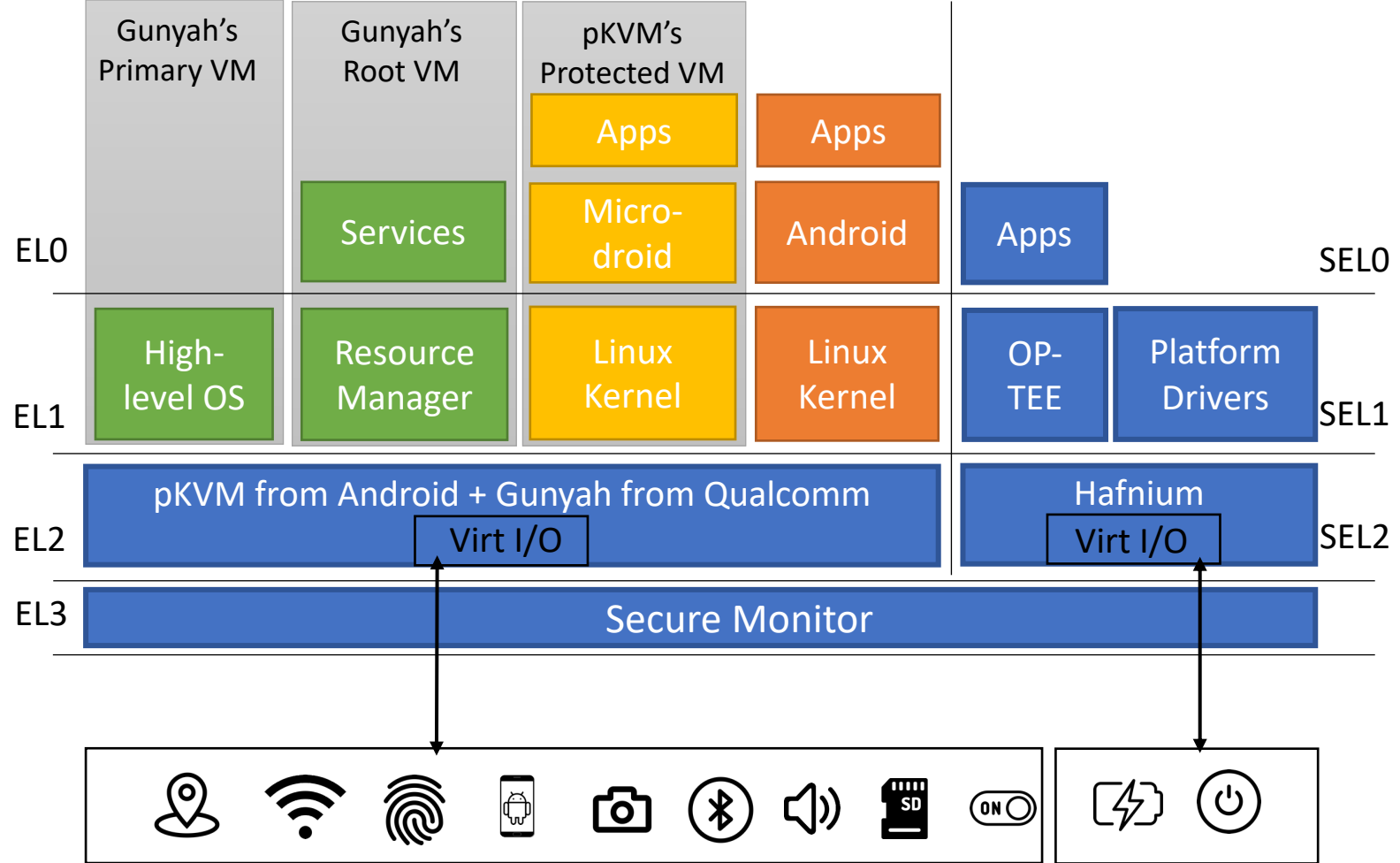

#### Current ecosystem is unsuitable

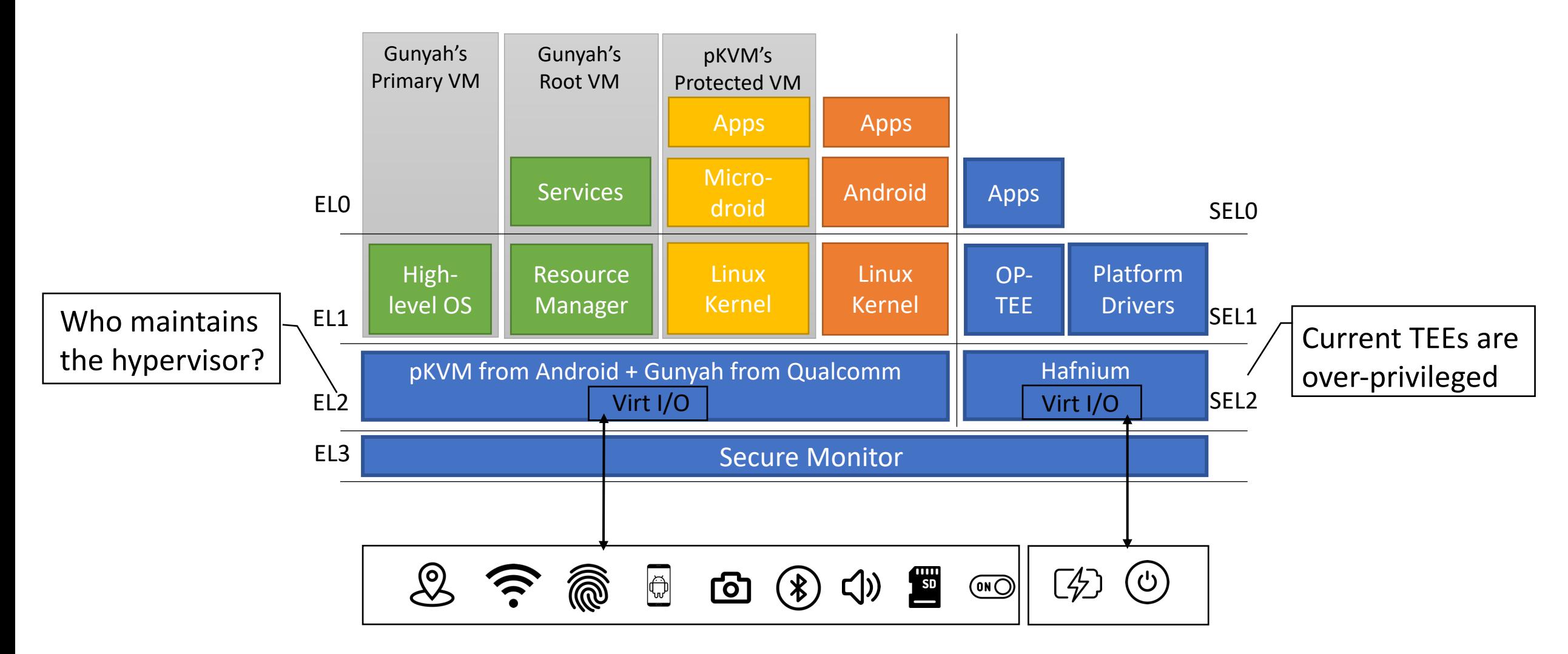

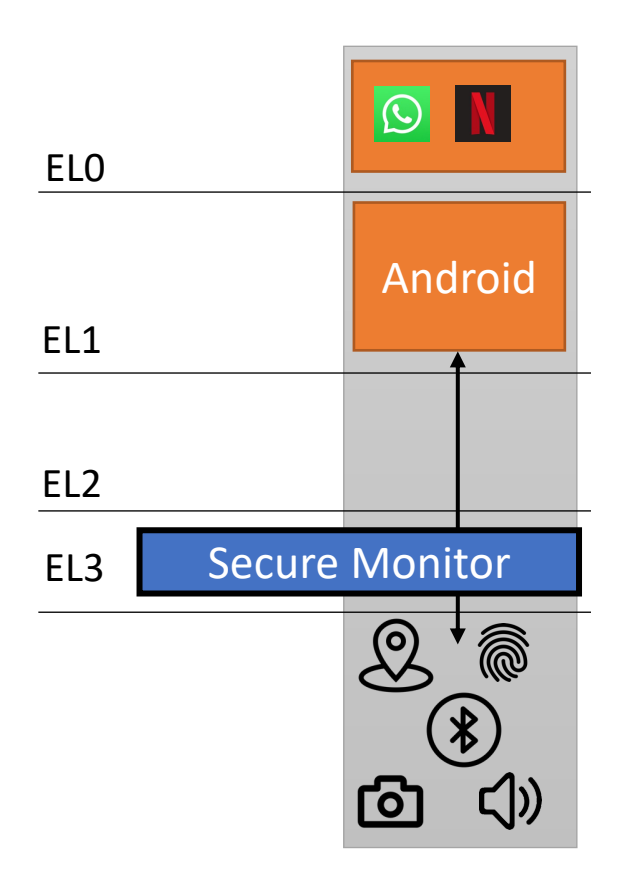

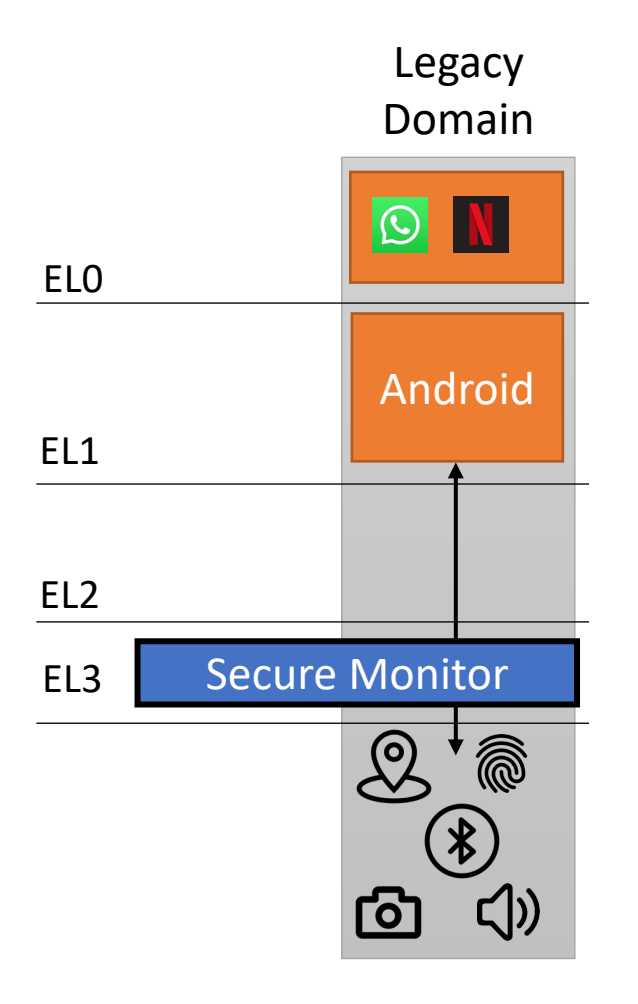

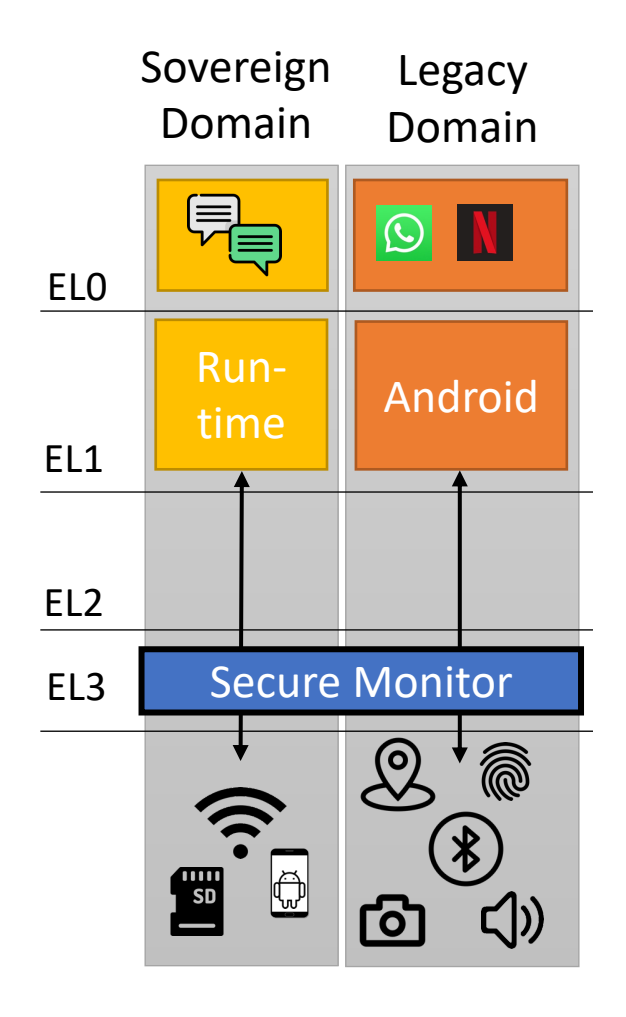

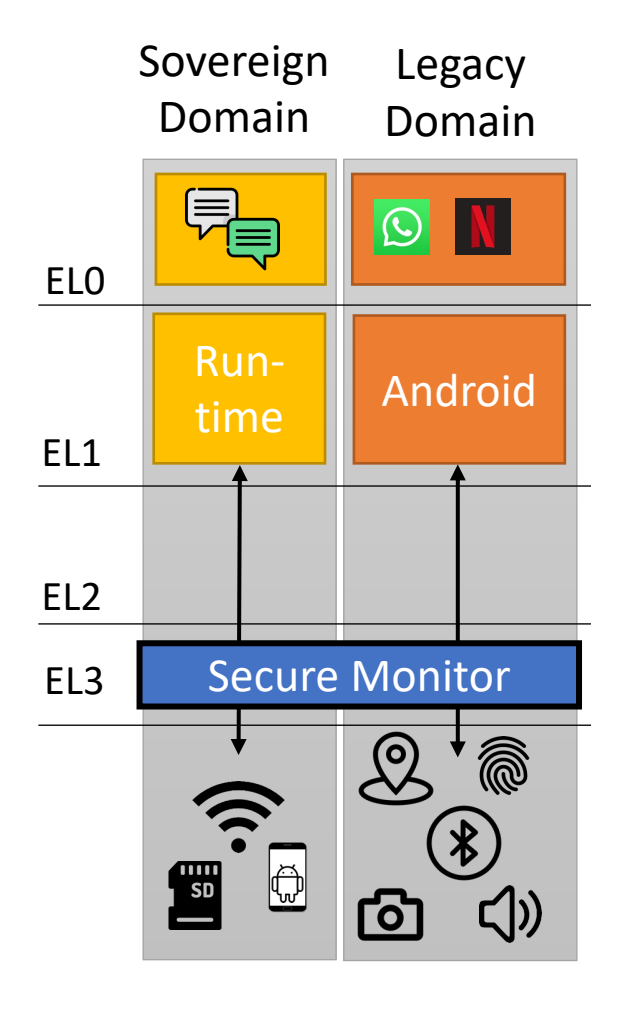

- Simple and pragmatic for sovereignty
- Doesn't disrupt existing OSes and apps

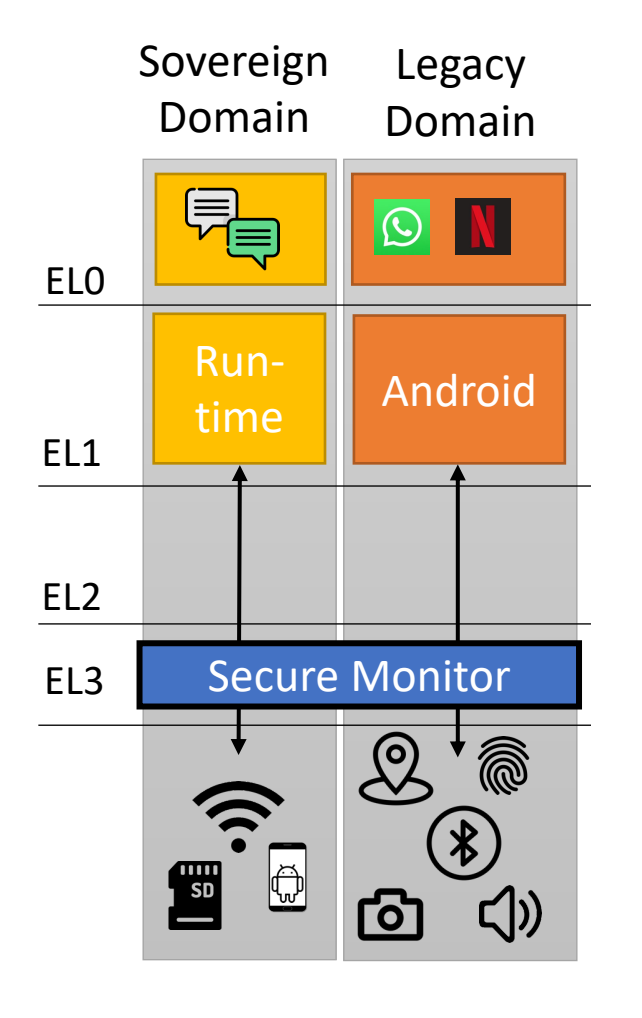

- Simple and pragmatic for sovereignty
- Doesn't disrupt existing OSes and apps
- Hypervisor is not in the TCB
- Only firmware modifications

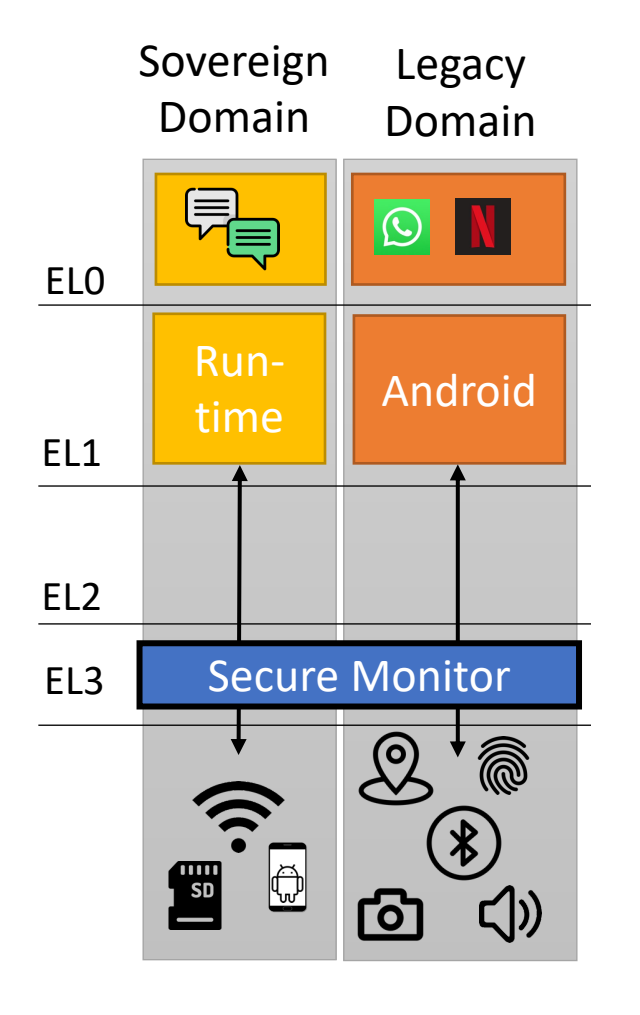

- Simple and pragmatic for sovereignty
- Doesn't disrupt existing OSes and apps
- Hypervisor is not in the TCB
- Only firmware modifications
- Peripherals directly assigned to domains
- Isolation enforced by existing hardware

#### Example Use-case: Secure Chat App

• Deploy chat app in sovereign domain, Android in the legacy domain

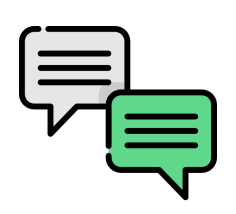

Sovereign domain needs

Execution time

Isolated memory

Access to touchscreen

Access to network

Access to storage

#### Example Use-case: Secure Chat App

• Deploy chat app in sovereign domain, Android in the legacy domain

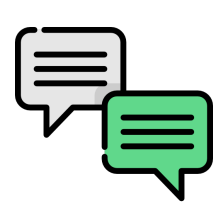

Sovereign domain needs Execution time Isolated memory Access to touchscreen

Access to network

Access to storage

Legacy domain continues to Perform scheduling Manage memory Access other peripherals

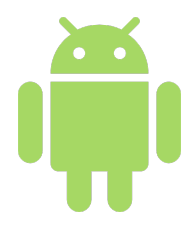

• Secure monitor configures isolation, hardware mechanisms enforce it

- Domains are isolated by executing • Secure monitor configures isolation, hardware mechanisms enforce it
	- On different cores

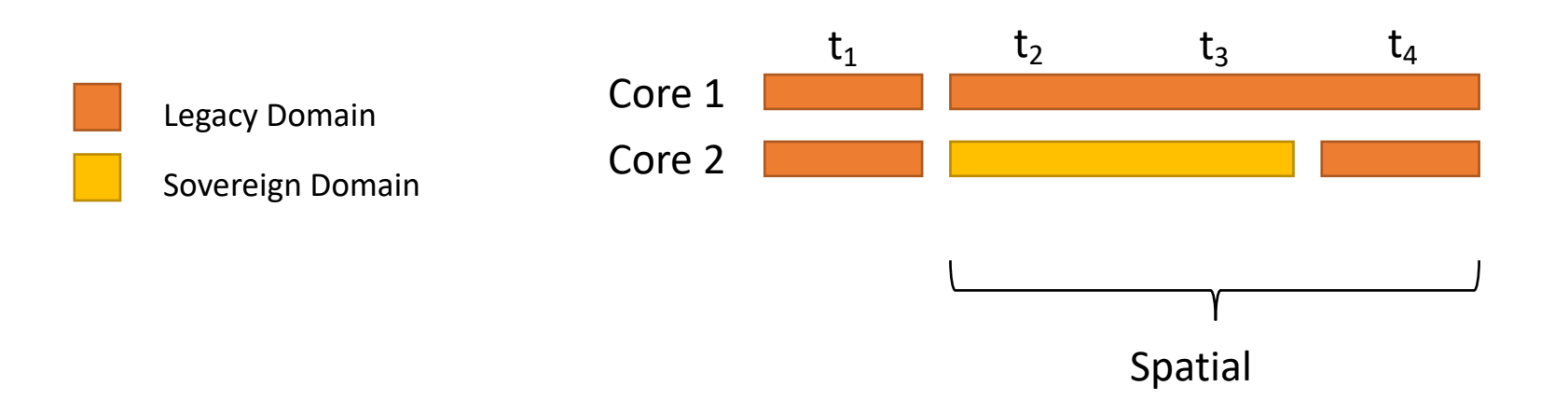

- Domains are isolated by executing • Secure monitor configures isolation, hardware mechanisms enforce it
	- On different cores and/or
	- At different times

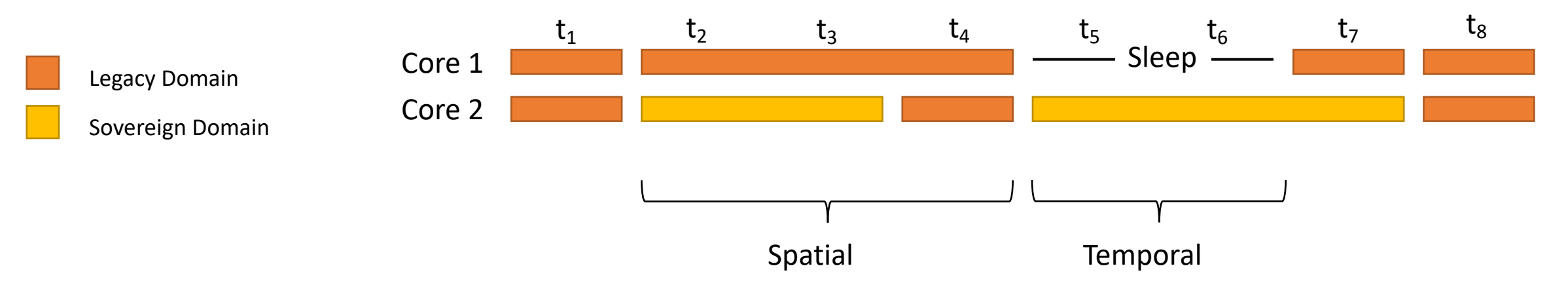

- Domains are isolated by executing • Secure monitor configures isolation, hardware mechanisms enforce it
	- On different cores and/or
	- At different times

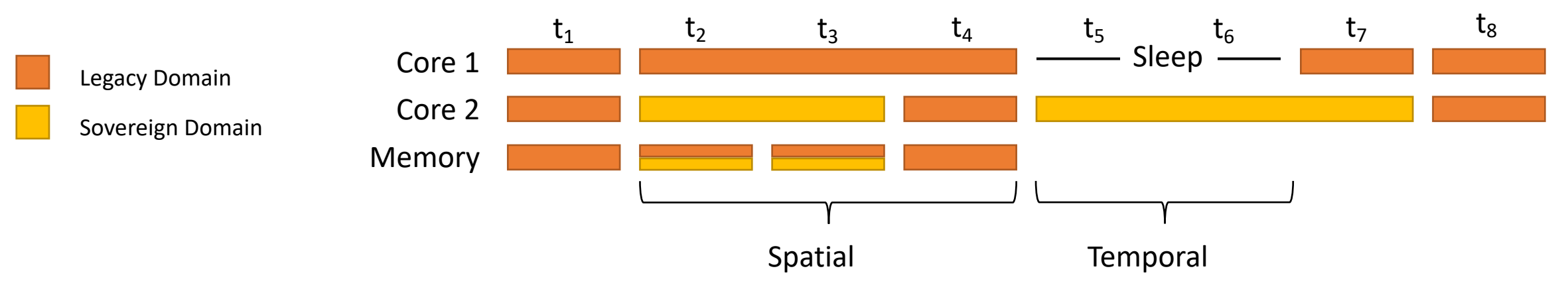

- Memory accesses are isolated by
	- Allowing accesses based on core ID

- Domains are isolated by executing • Secure monitor configures isolation, hardware mechanisms enforce it
	- On different cores and/or
	- At different times

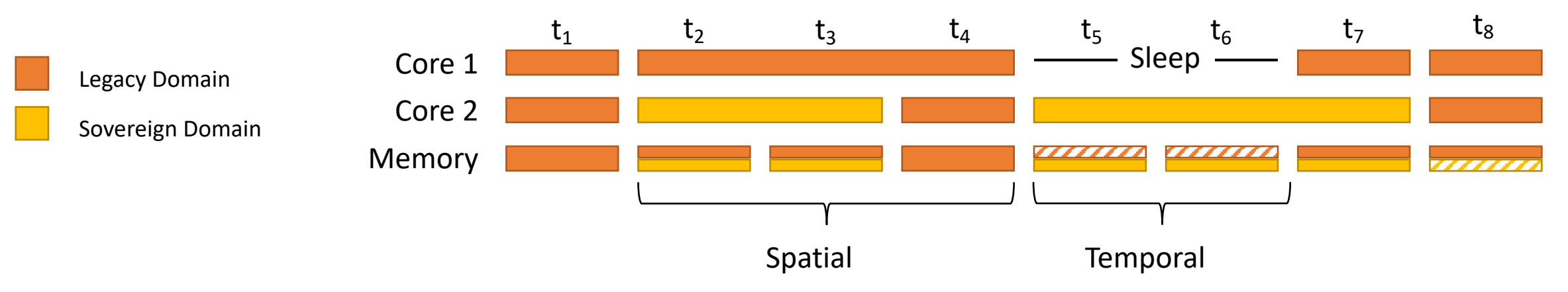

- Memory accesses are isolated by
	- Allowing accesses based on core ID and/or
	- Blocking access to the memory of currently inactive domain

#### Challenge 2: Peripheral Assignment

- When to attach and detach a peripheral to a domain?
- If and how to share a peripheral between domains?
- How to transfer a peripheral between domains? App + Manifest

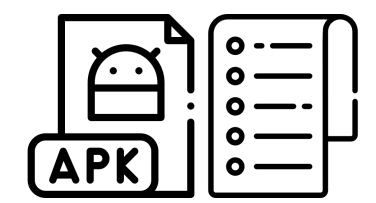

#### Challenge 2: Peripheral Assignment

- When to attach and detach a peripheral to a domain?
- If and how to share a peripheral between domains?
- How to transfer a peripheral between domains? App + Manifest

Sovereign domain needs:

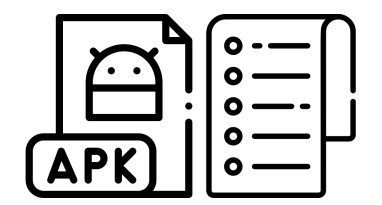

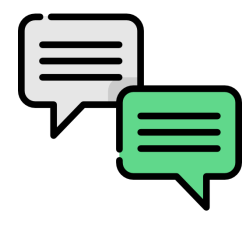

#### Access to **touchscreen**

**Exclusive**: Always auto-assigned to the Sovereign domain when it executes, taken away from Legacy domain, handed-over at the end

#### Challenge 2: Peripheral Assignment

- When to attach and detach a peripheral to a domain?
- If and how to share a peripheral between domains?
- How to transfer a peripheral between domains? App + Manifest

Sovereign domain needs:

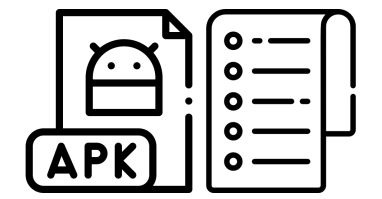

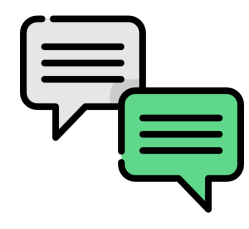

#### Access to **touchscreen**

**Exclusive**: Always auto-assigned to the Sovereign domain when it executes, taken away from Legacy domain, handed-over at the end

Access to **storage and network**

**Proxy:** Always owned by Legacy domain Allows Sovereign domain to access via secure channel

**Peripheral Access**: Read from and write to the memory-mapped peripheral address regions

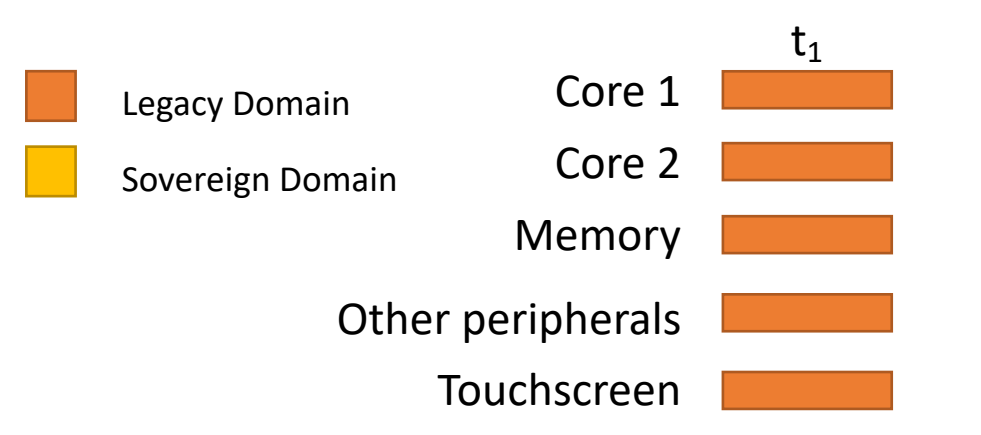

**Peripheral Access**: Read from and write to the memory-mapped peripheral address regions

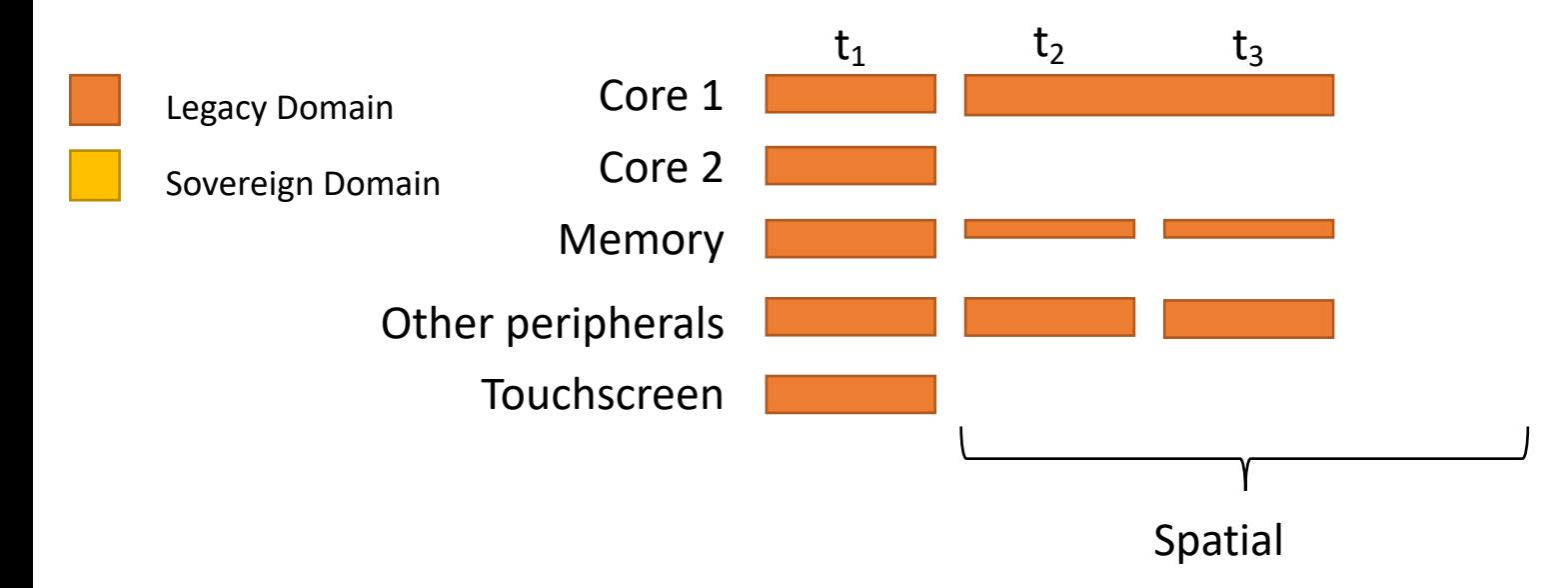

**Peripheral Access**: Read from and write to the memory-mapped peripheral address regions

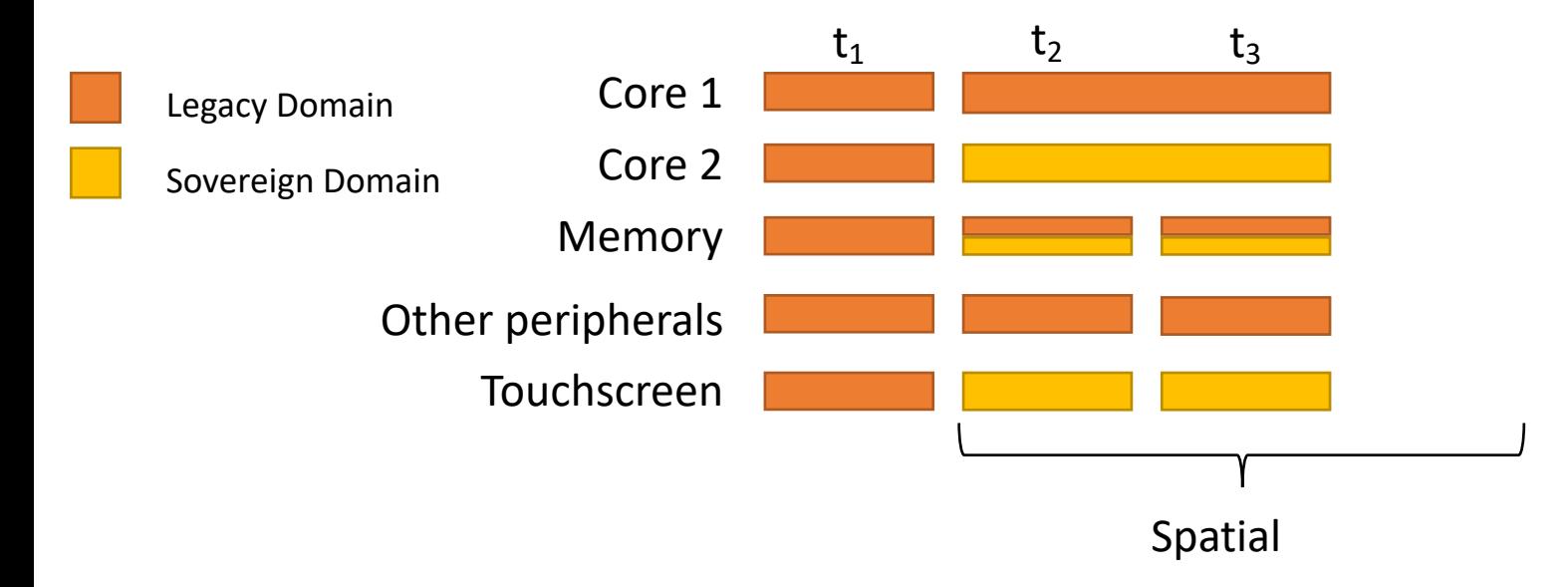

**Peripheral Access**: Read from and write to the memory-mapped peripheral address regions

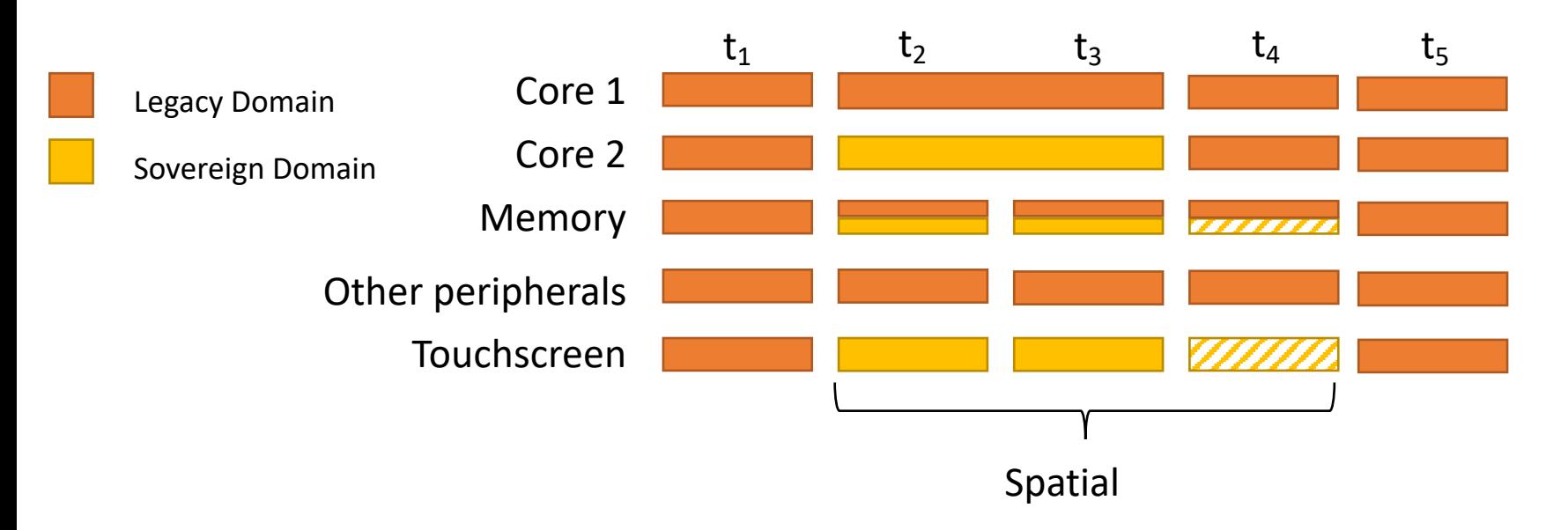

**Peripheral Access**: Read from and write to the memory-mapped peripheral address regions

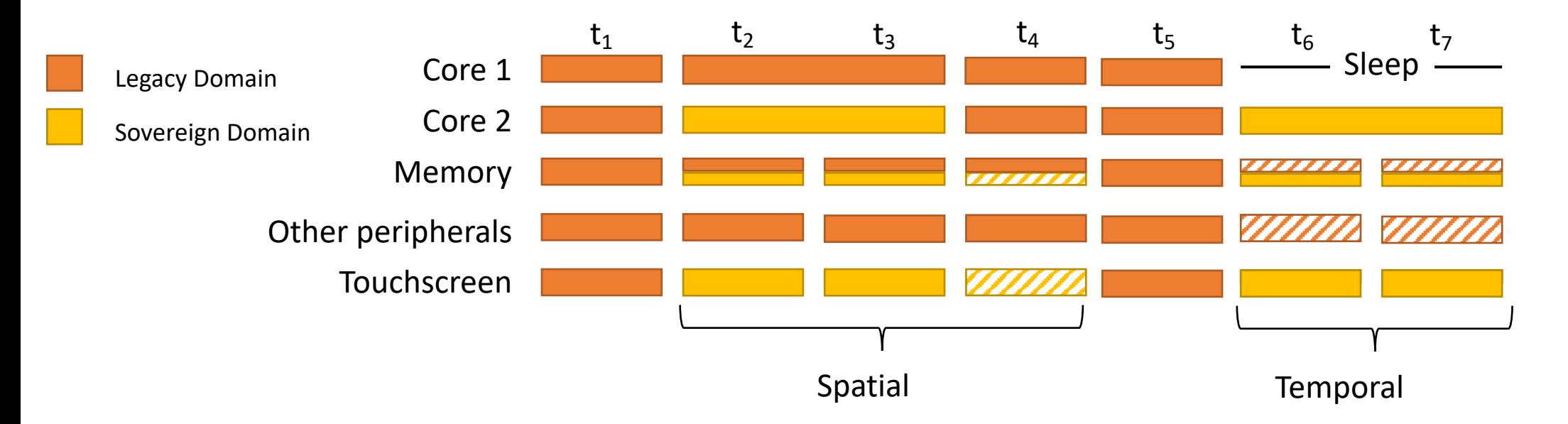

**Peripheral Access**: Read from and write to the memory-mapped peripheral address regions

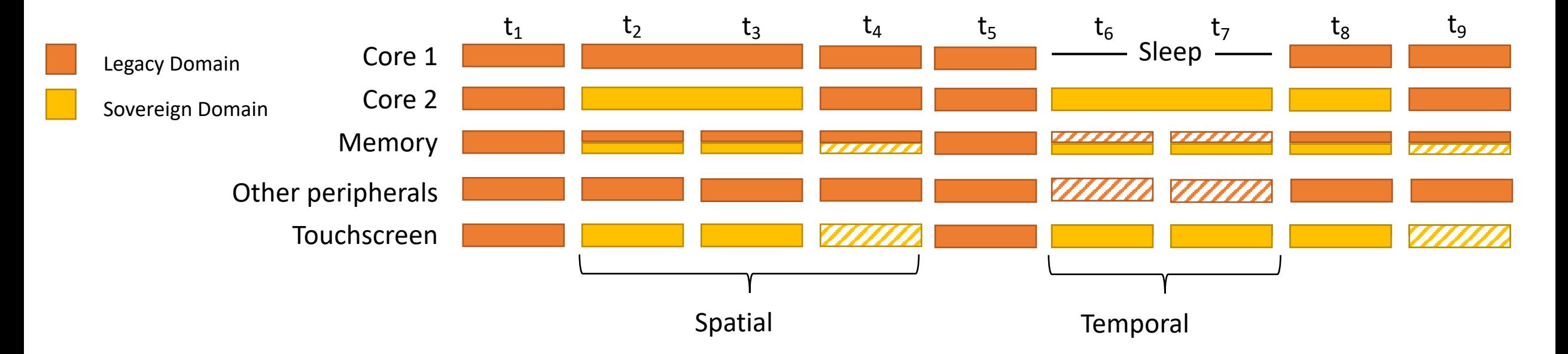

#### Challenge 4: Interrupt Management

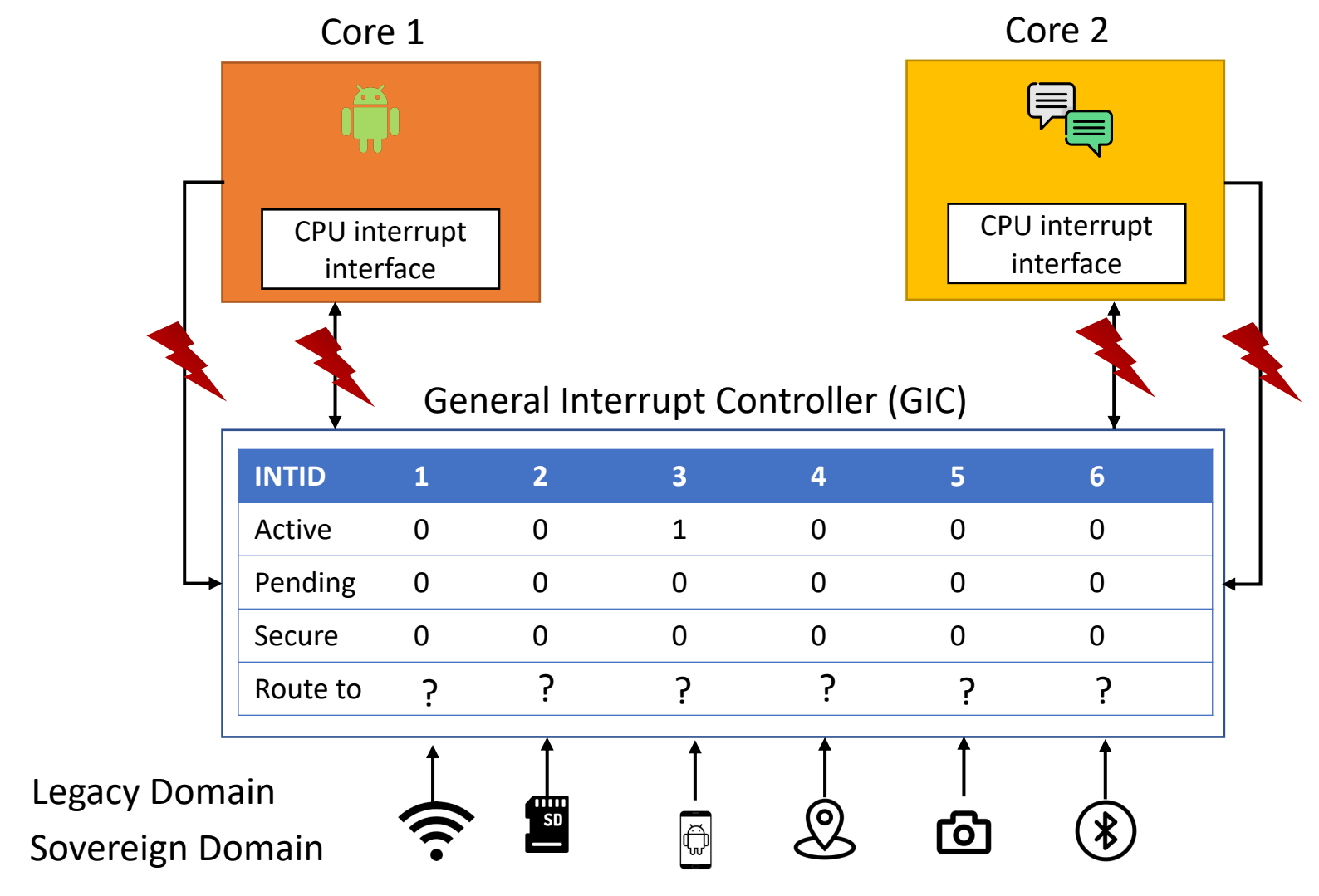

#### Challenge 4: Interrupt Management

- Domain needs to configure, route, receive, and handle peripheral interrupts
- Cannot apply address space based isolation here
- Isolate configuration setting and enable correct routing

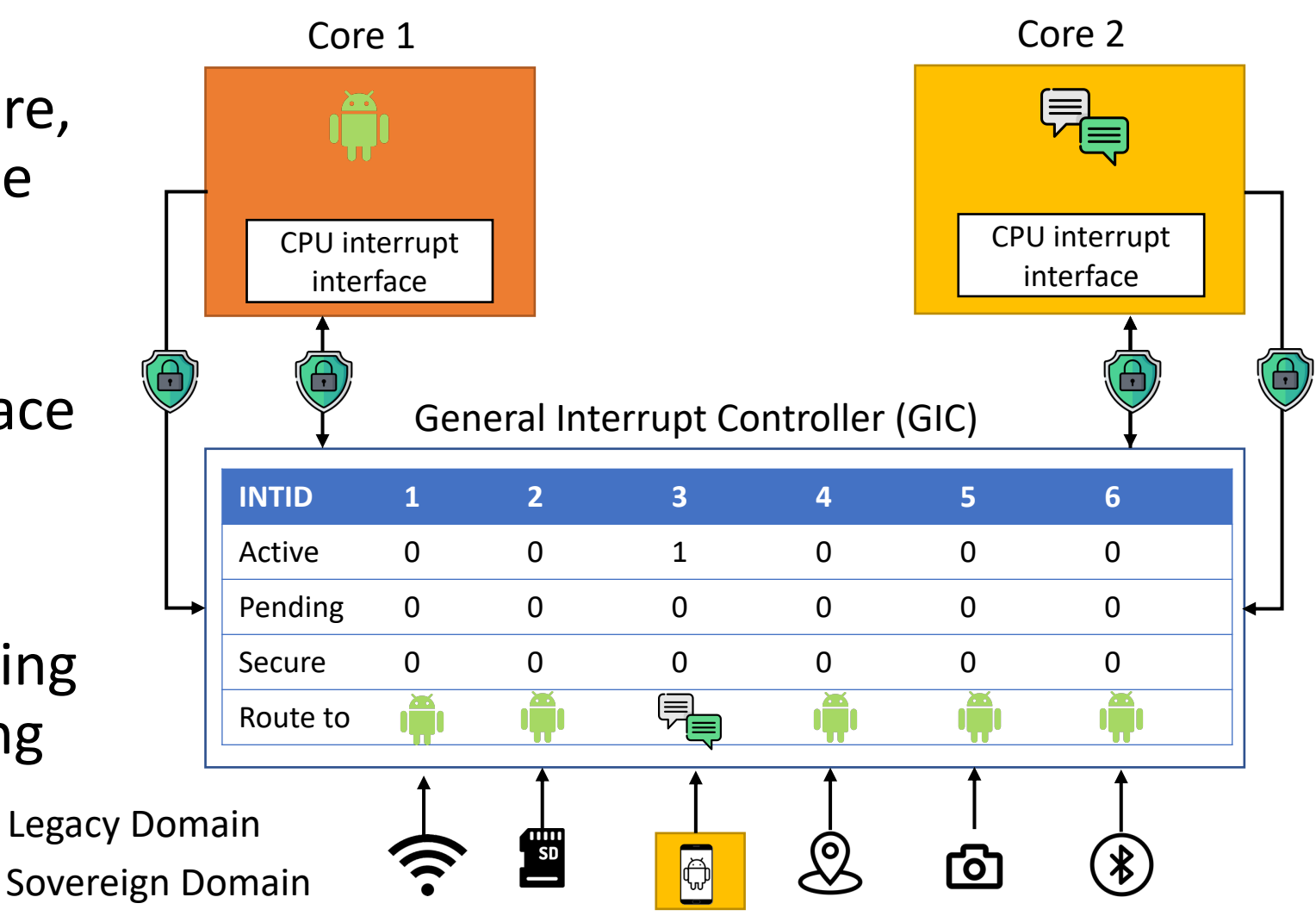

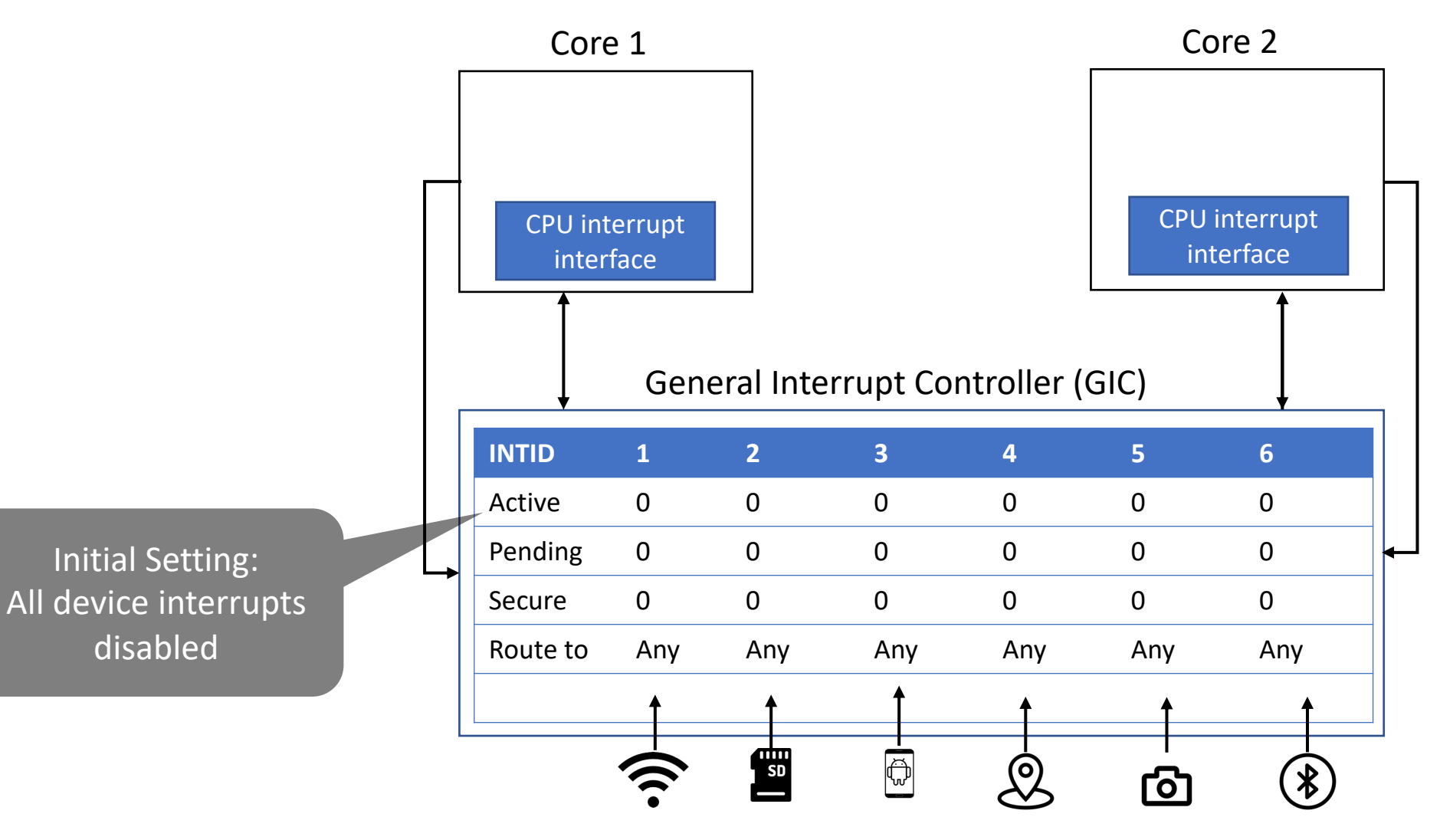

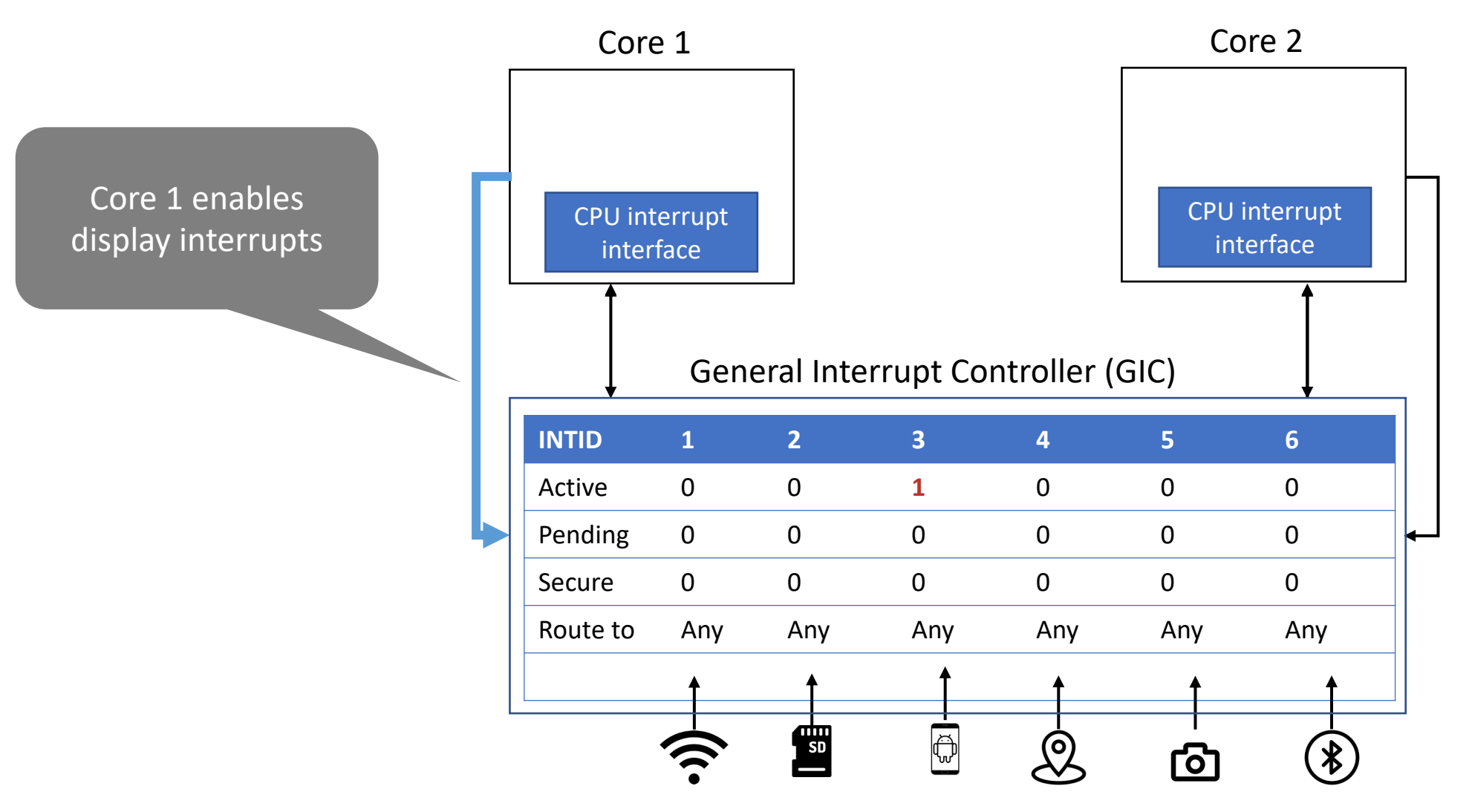

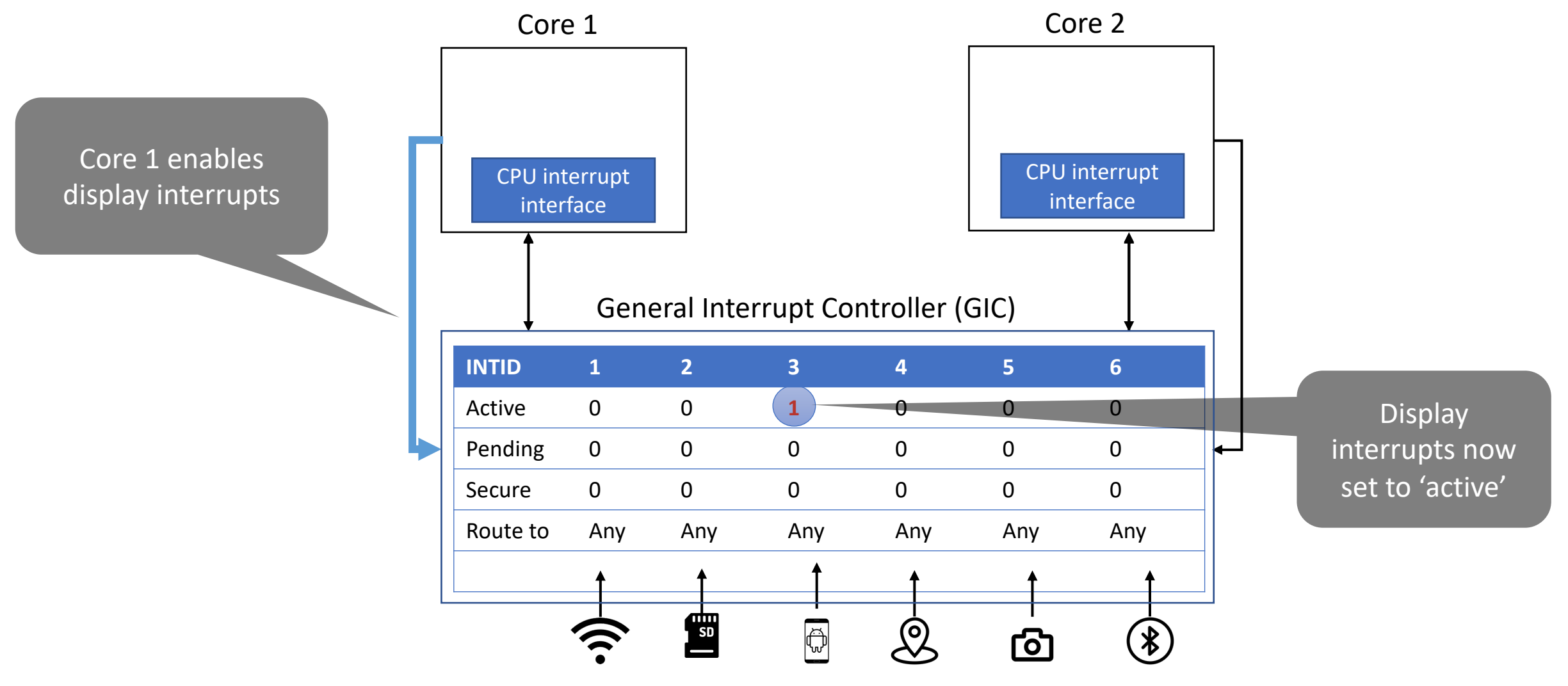

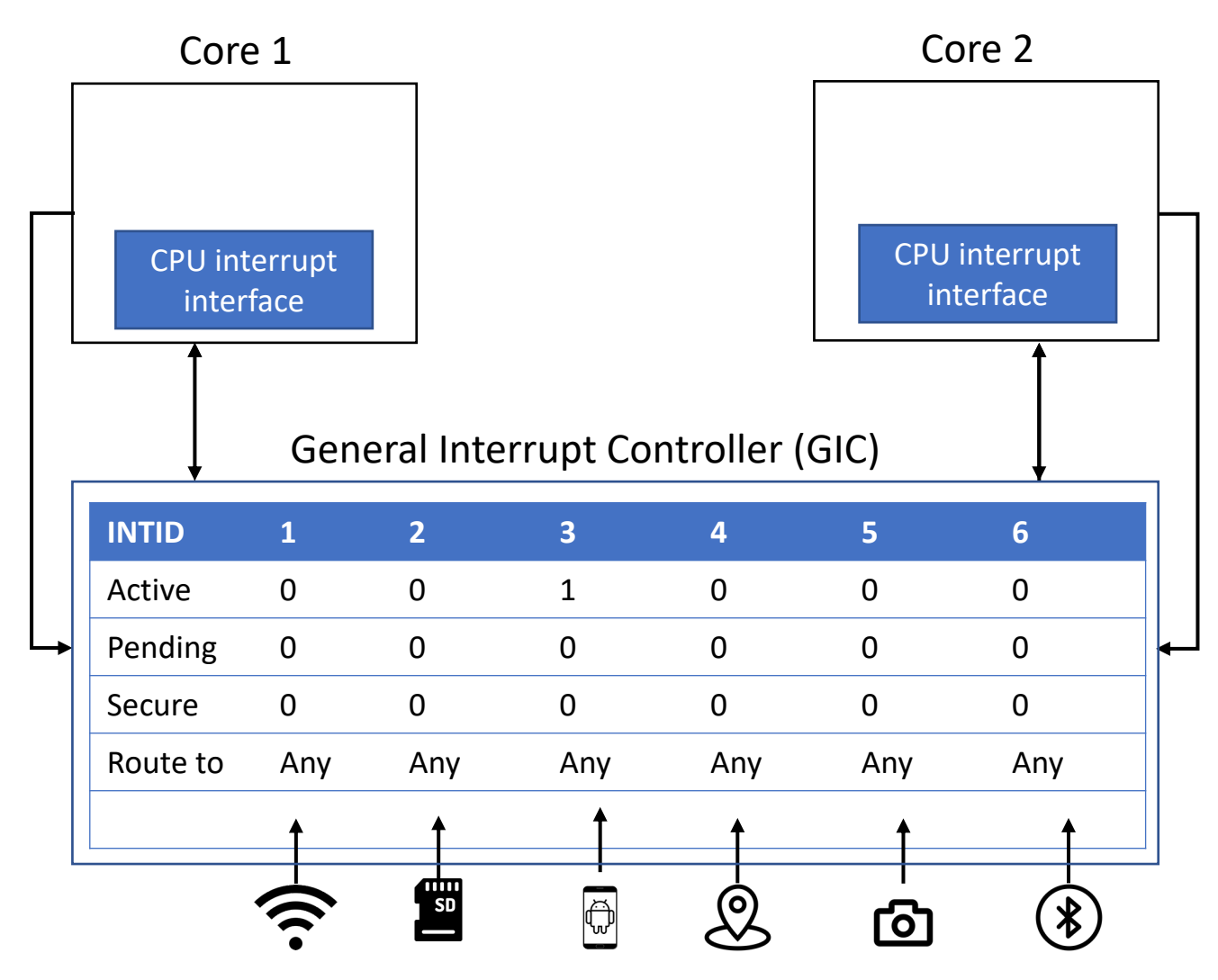

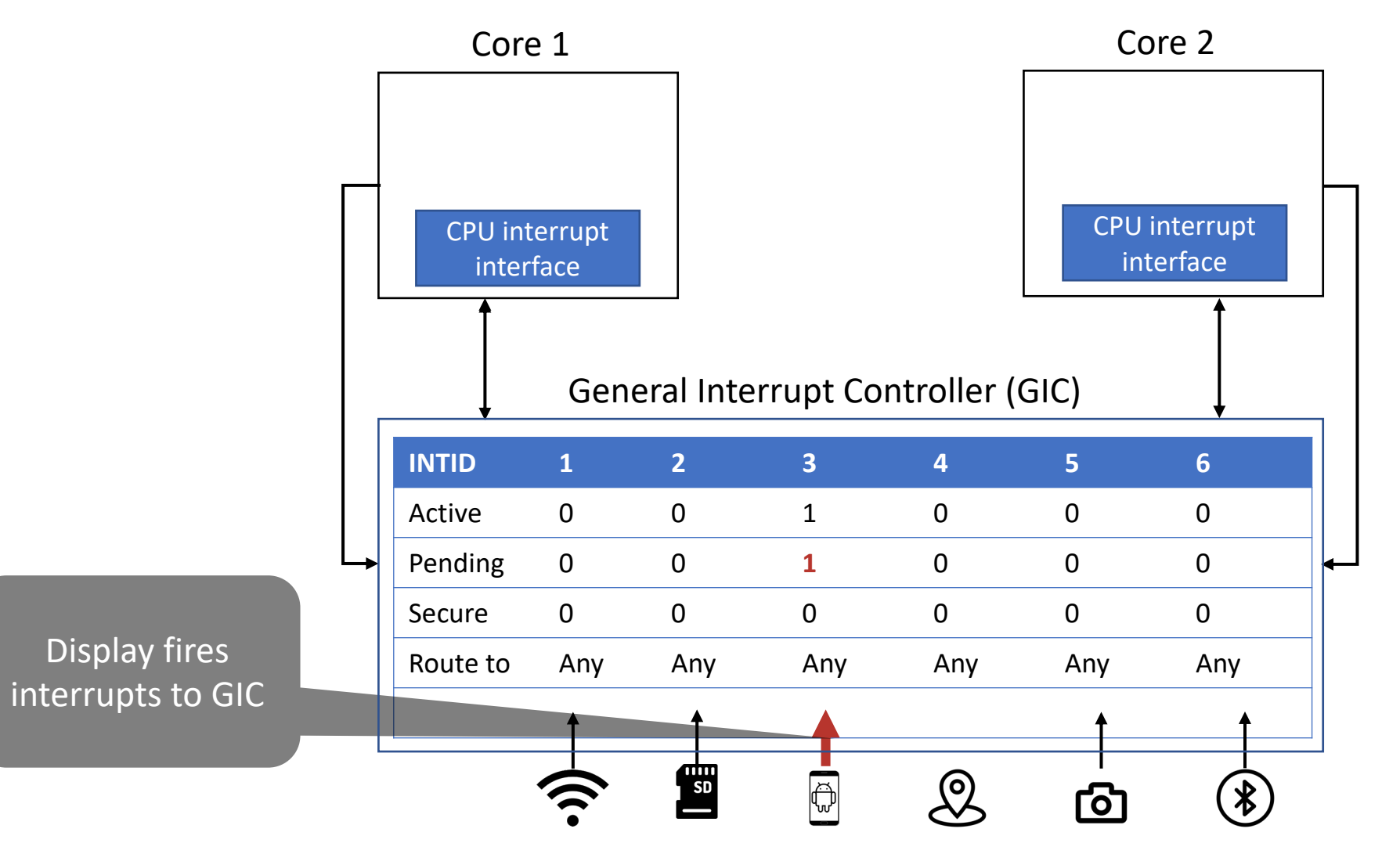

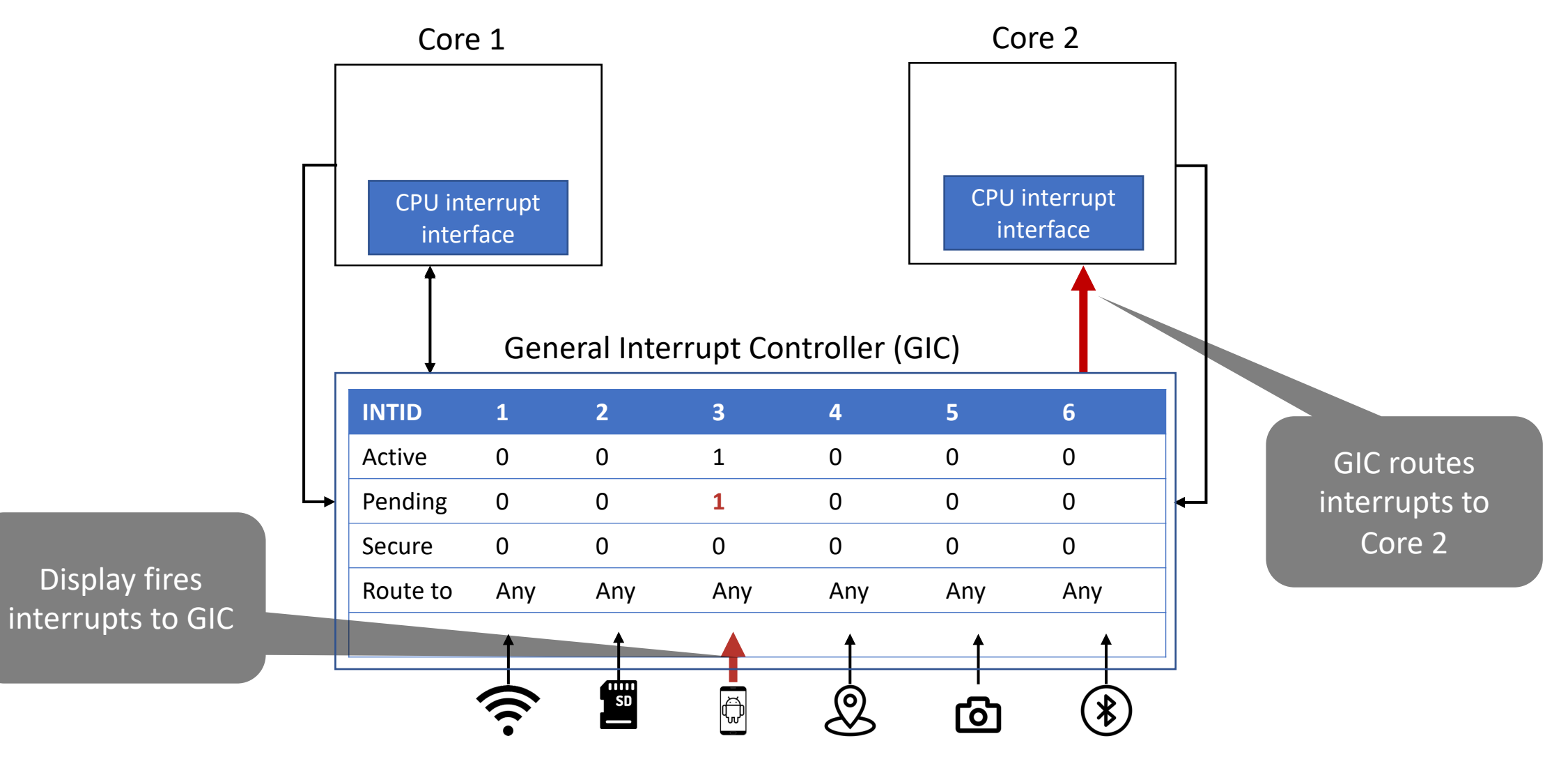

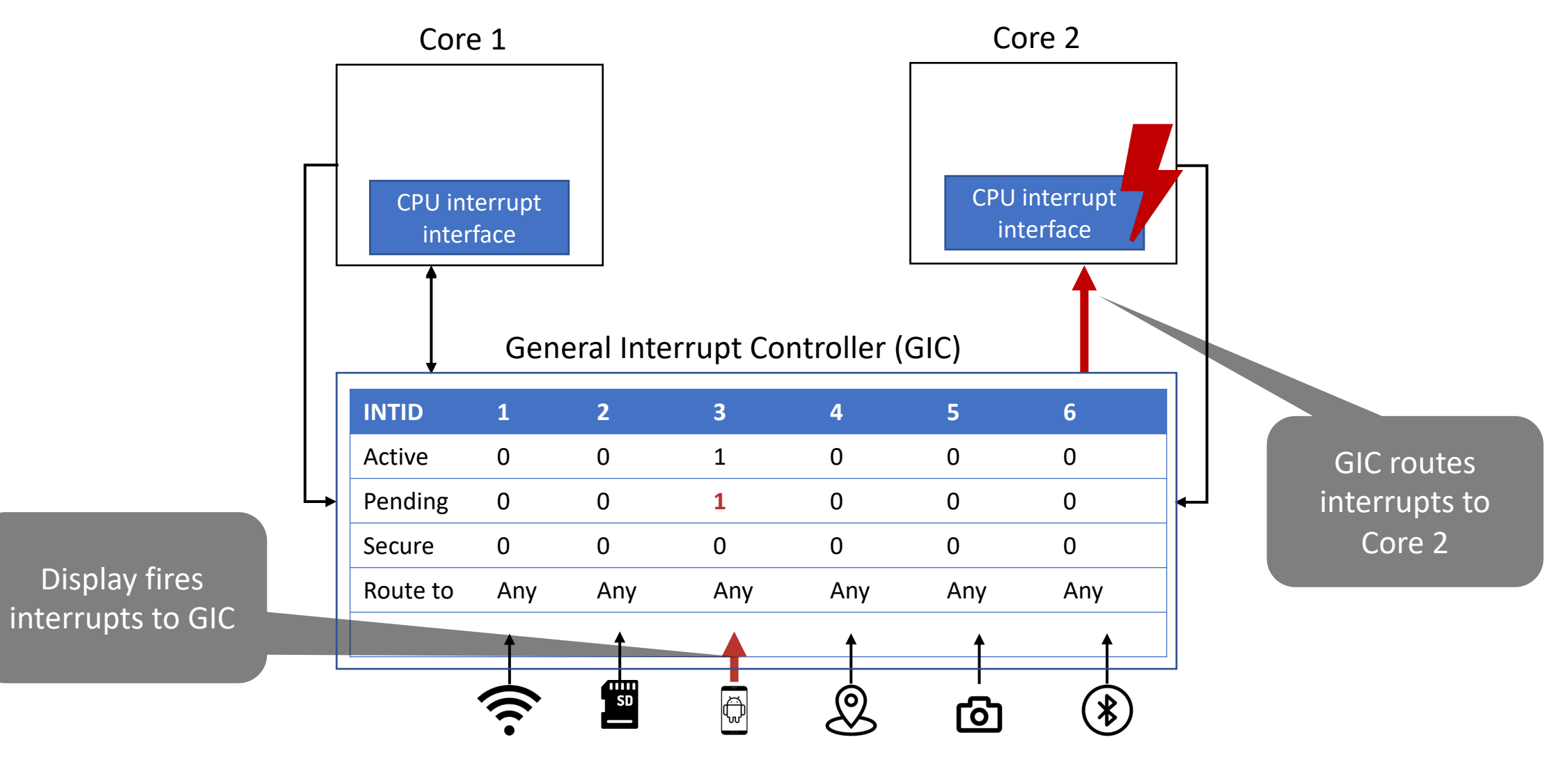

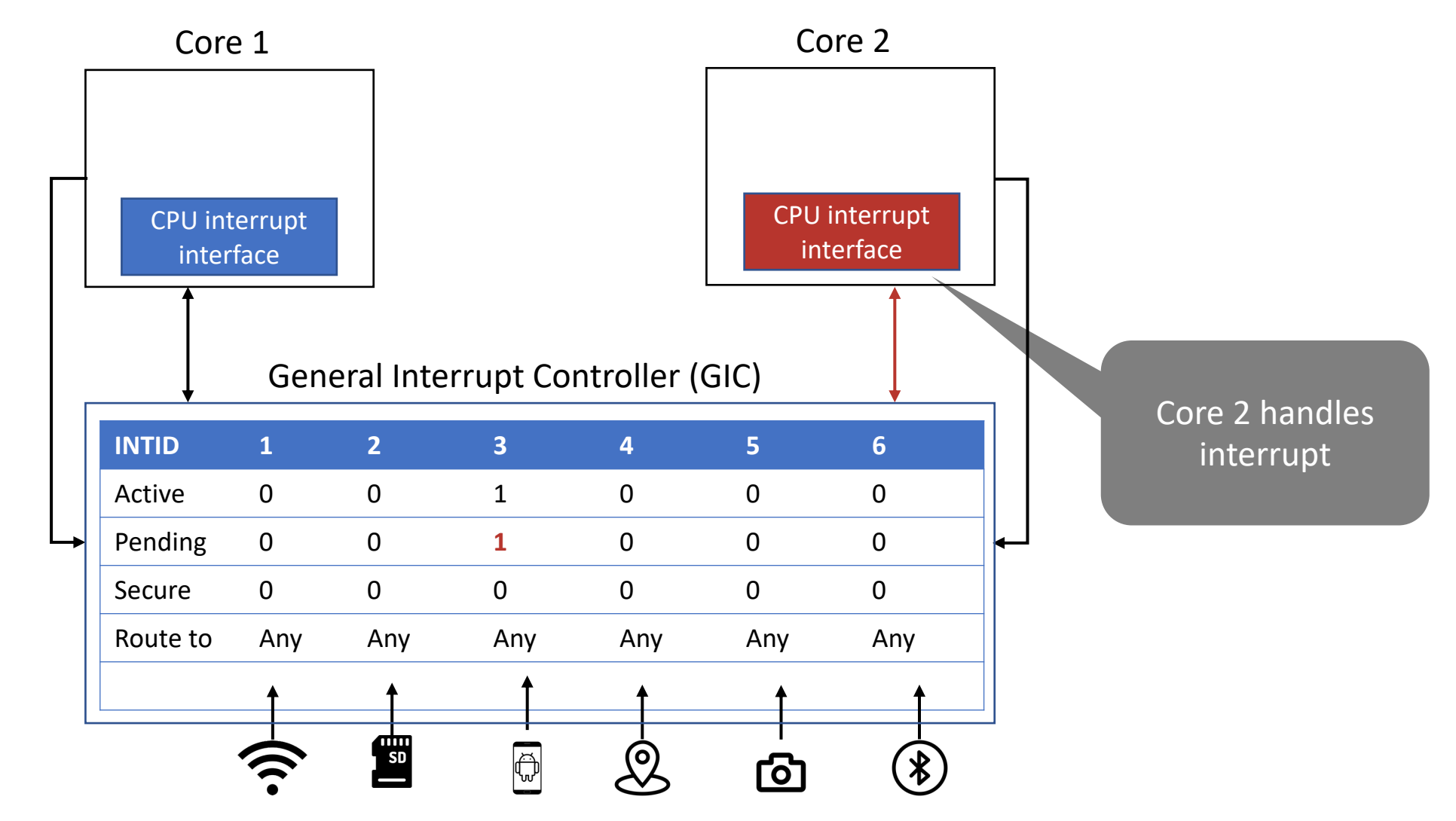

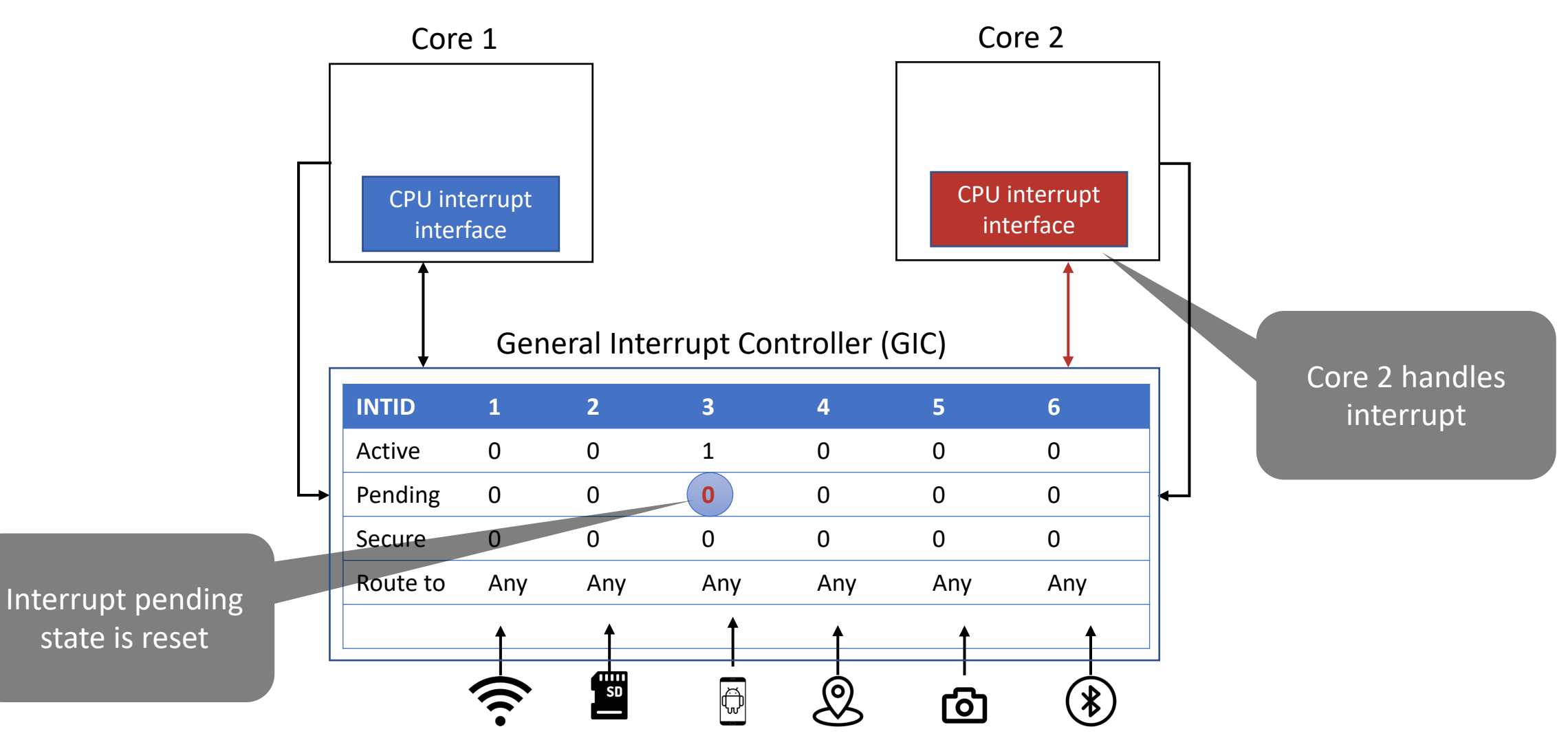

#### Interrupt Handling with TEEtime

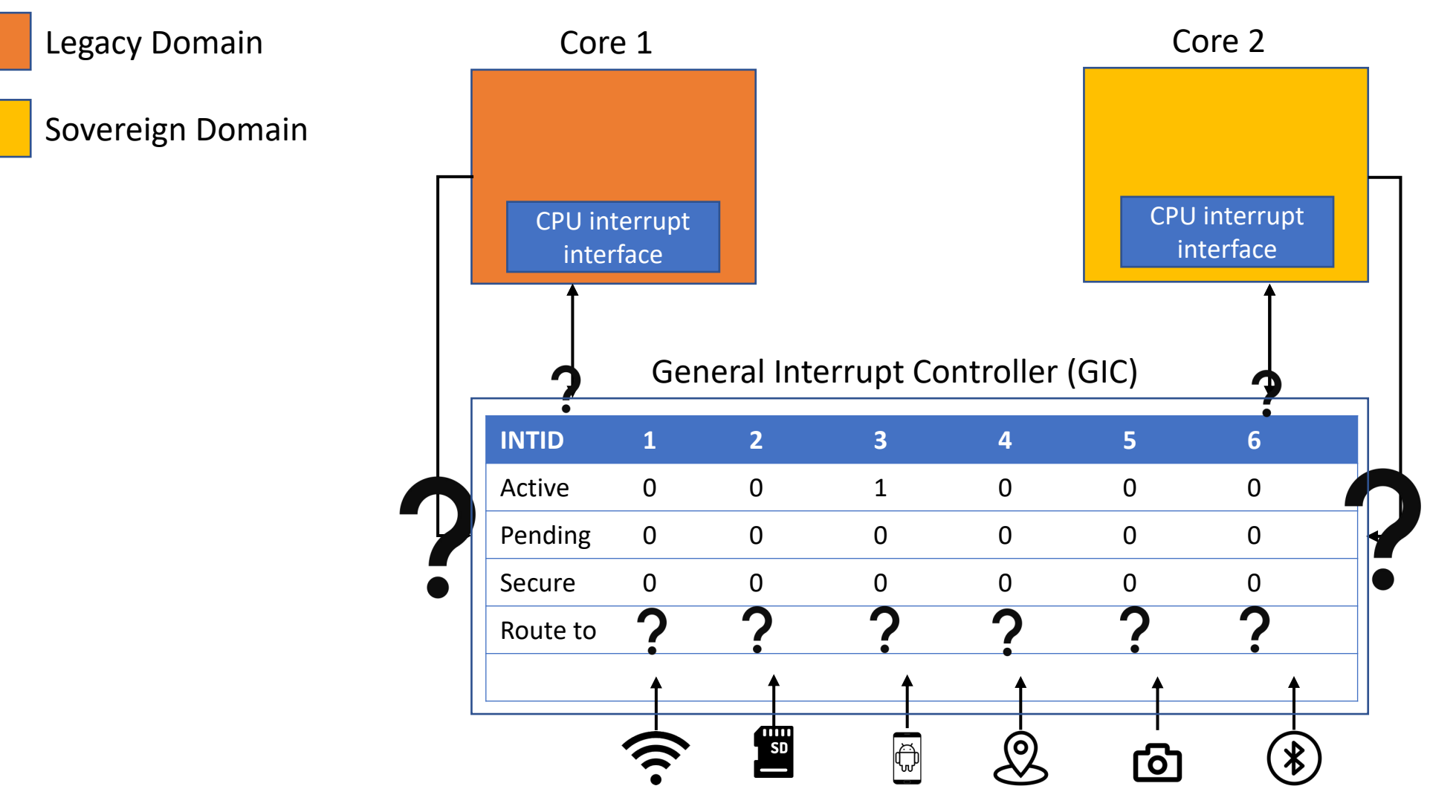

#### TEEtime Temporal Mode: Only 1 core executes at a time

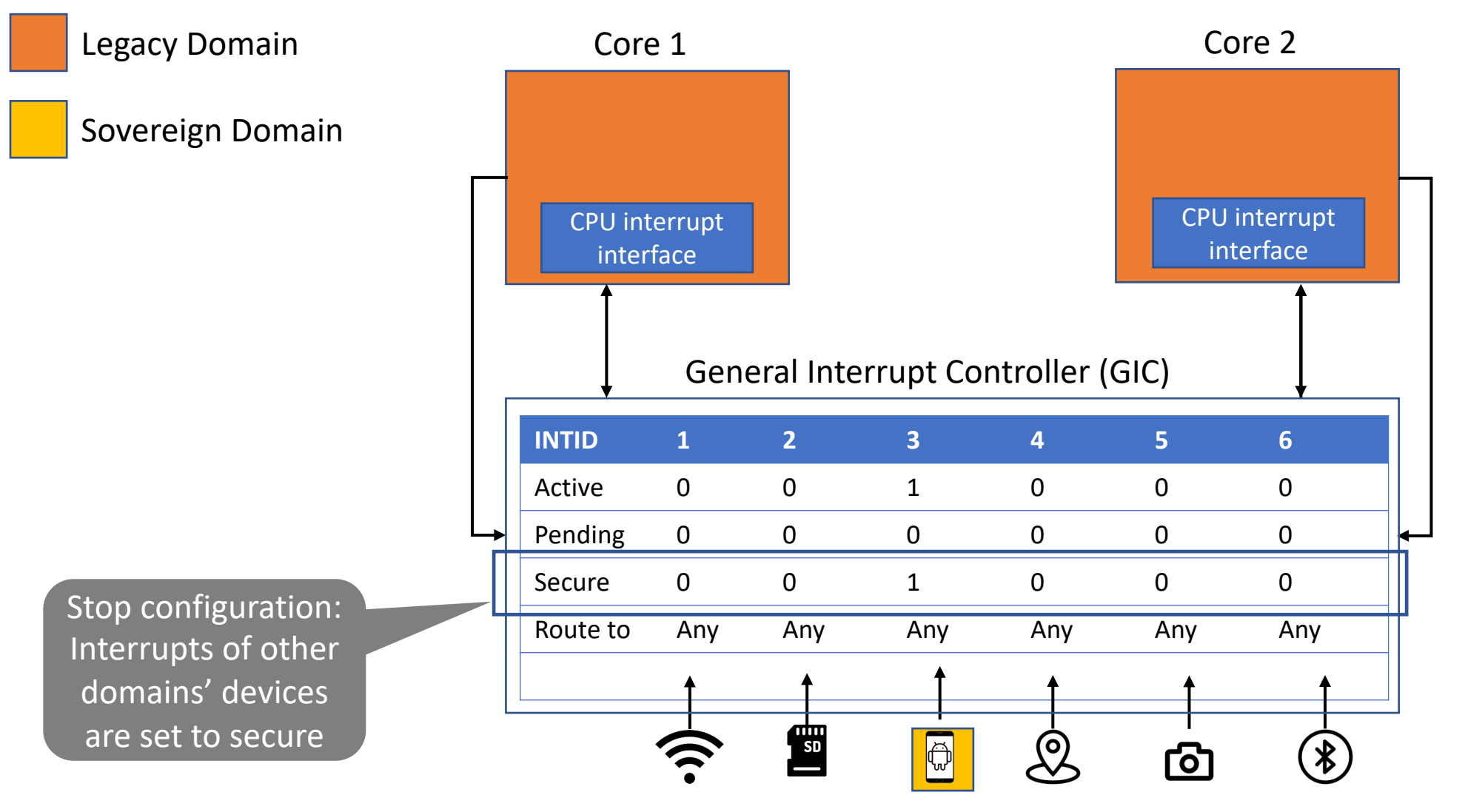

#### TEEtime Temporal Mode: Only 1 core executes at a time

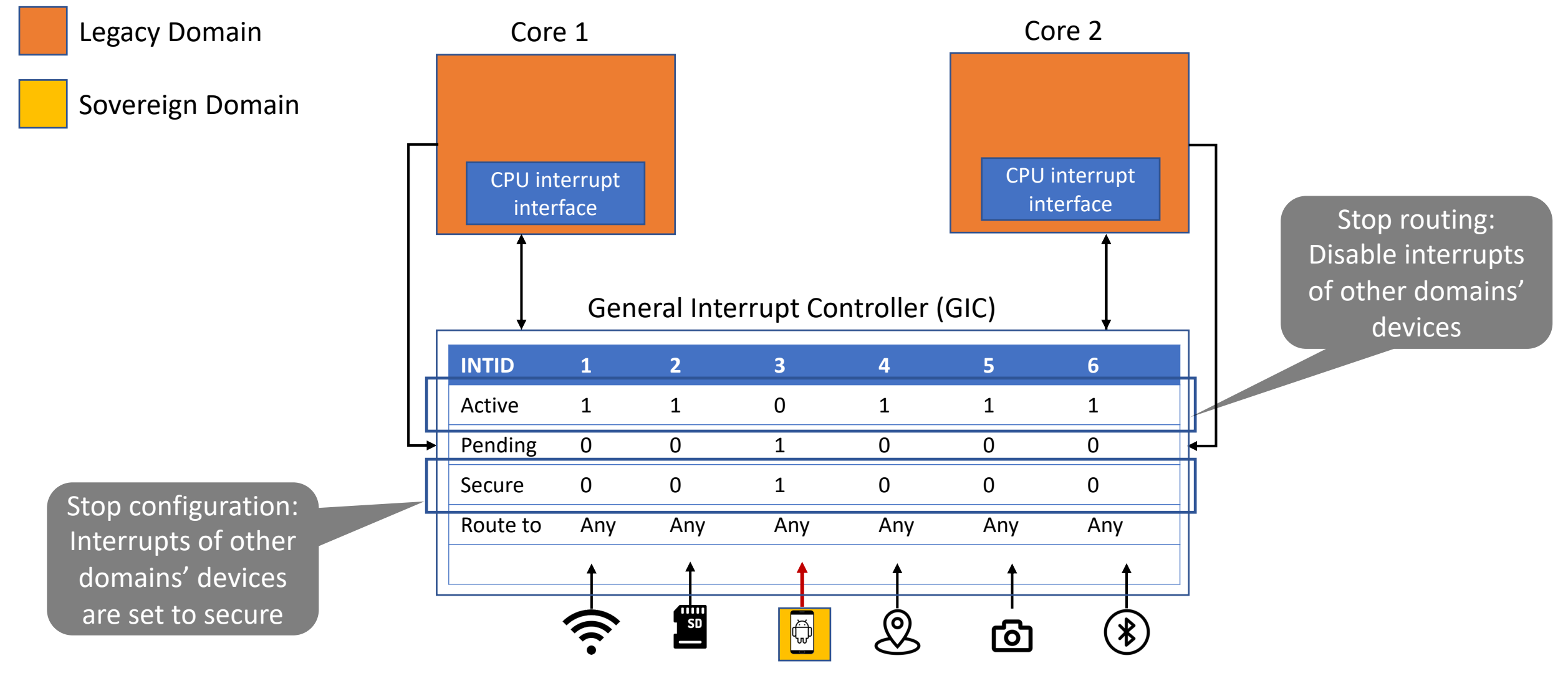

#### Spatial Mode: Cores execute different domains in parallel

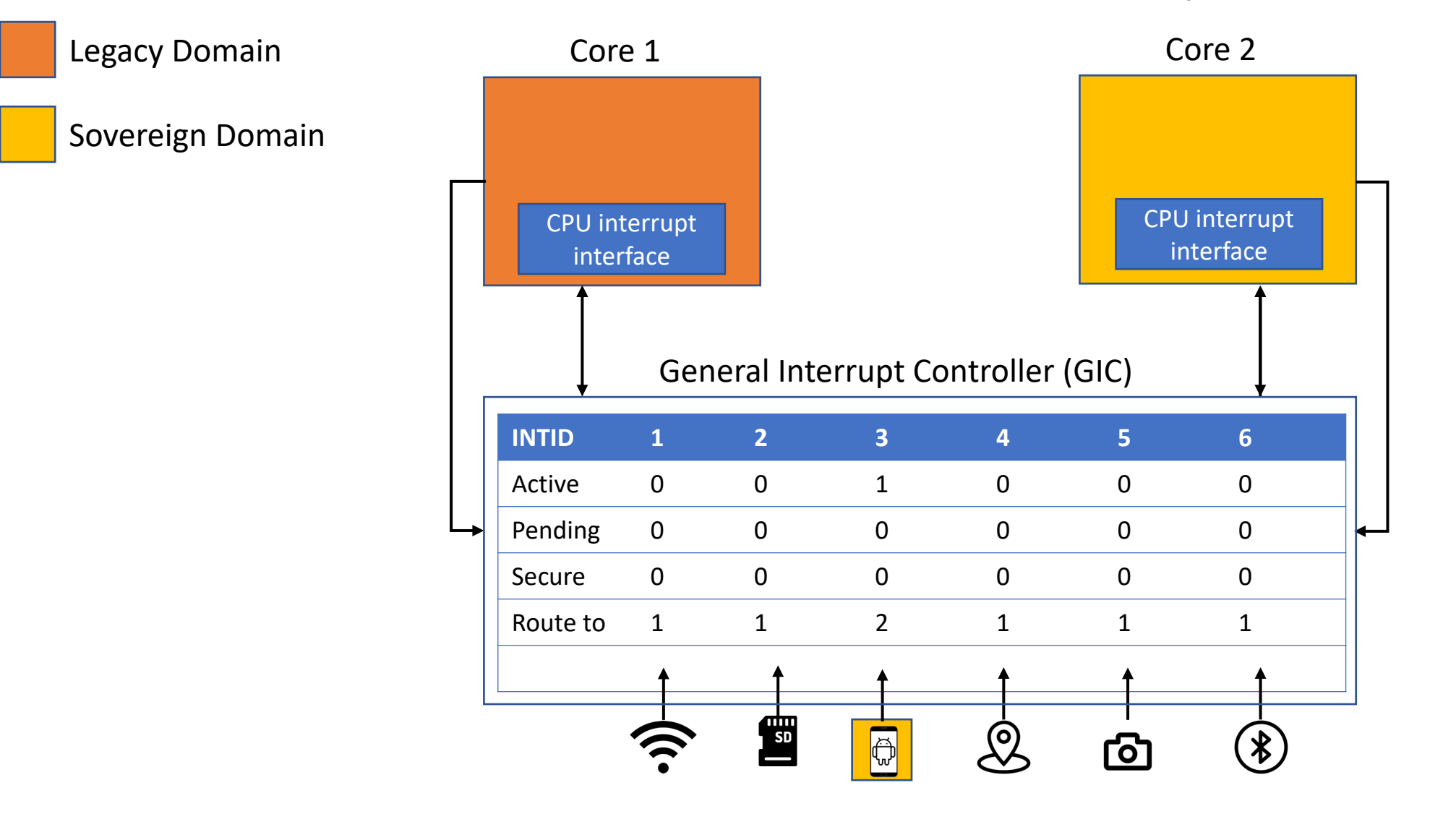

#### Spatial Mode: Cores execute different domains in parallel

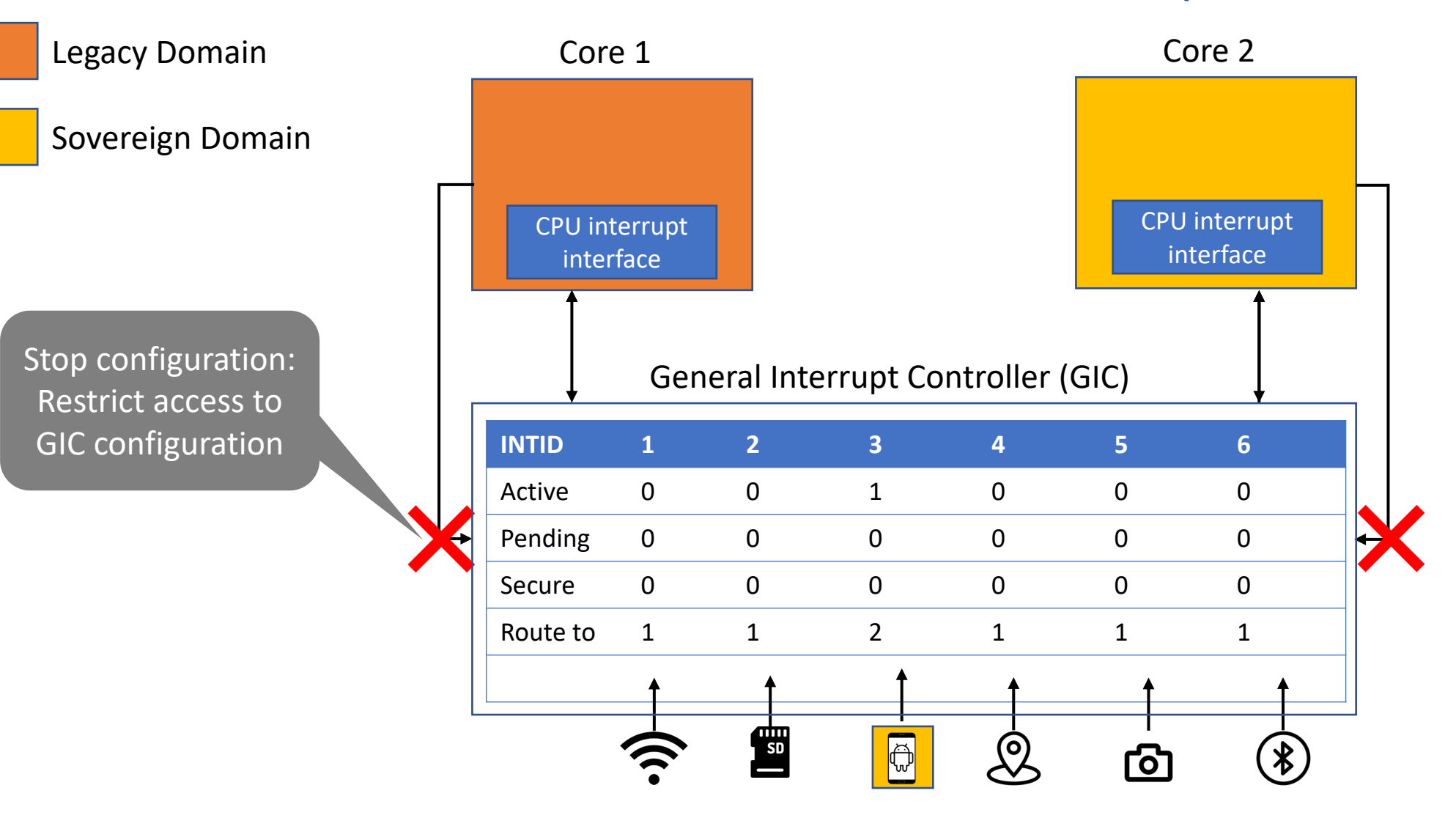

#### Spatial Mode: Cores execute different domains in parallel

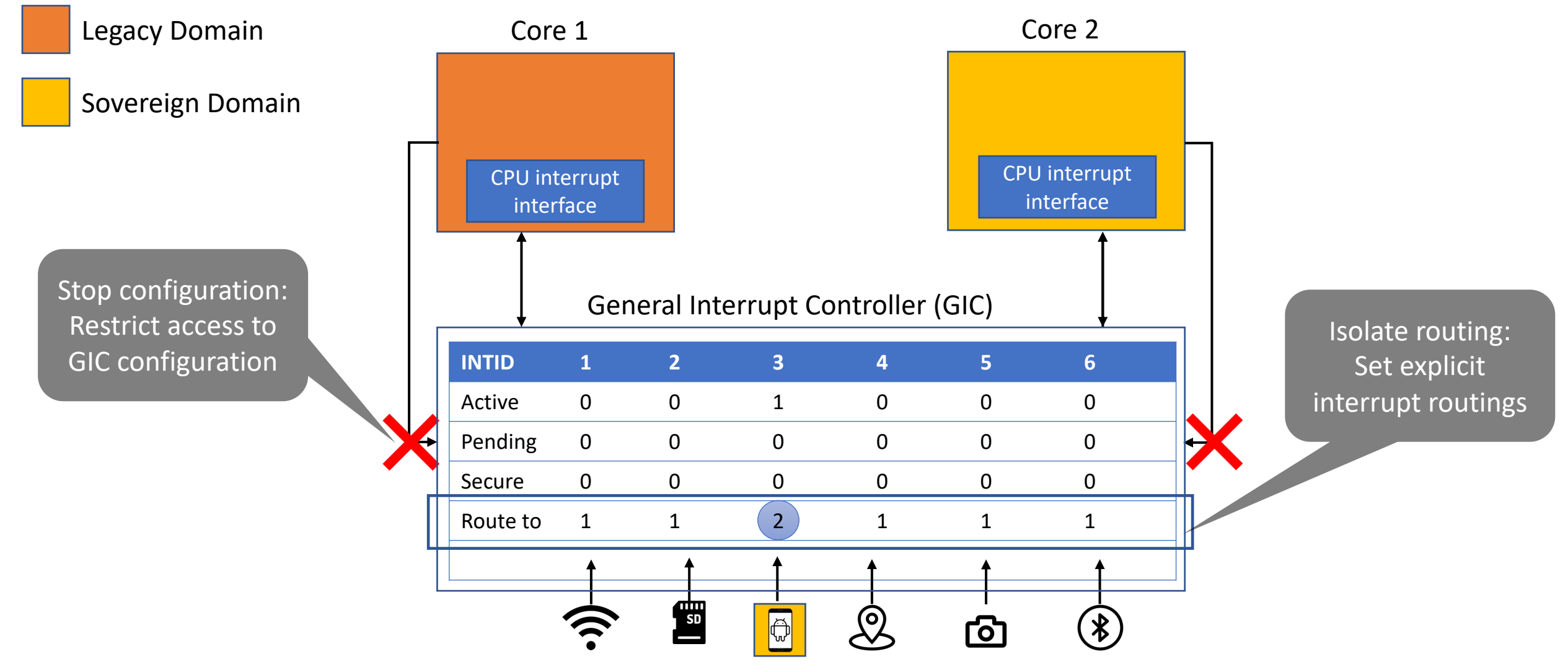

#### Supported Peripheral Access Modes

- So far: Peripheral can be owned by only one domain at a time
- TEEtime supports different modes of peripheral sharing: Exclusive, Handover, Multiplexing, Read Only, Proxy
- Secure Chat app example:

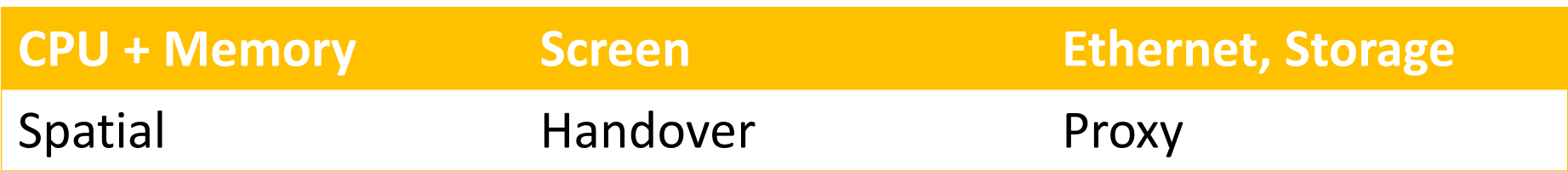

## Example: Chat App in Sovereign Domain

Sovereign Legacy Domain Domain

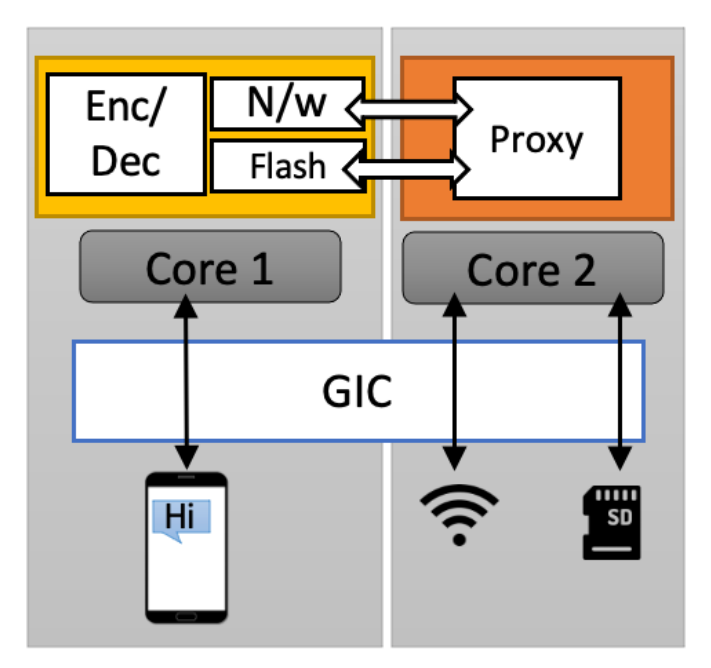

Memory

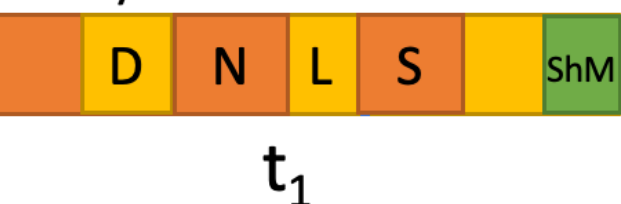

## Example: Chat App in Sovereign Domain

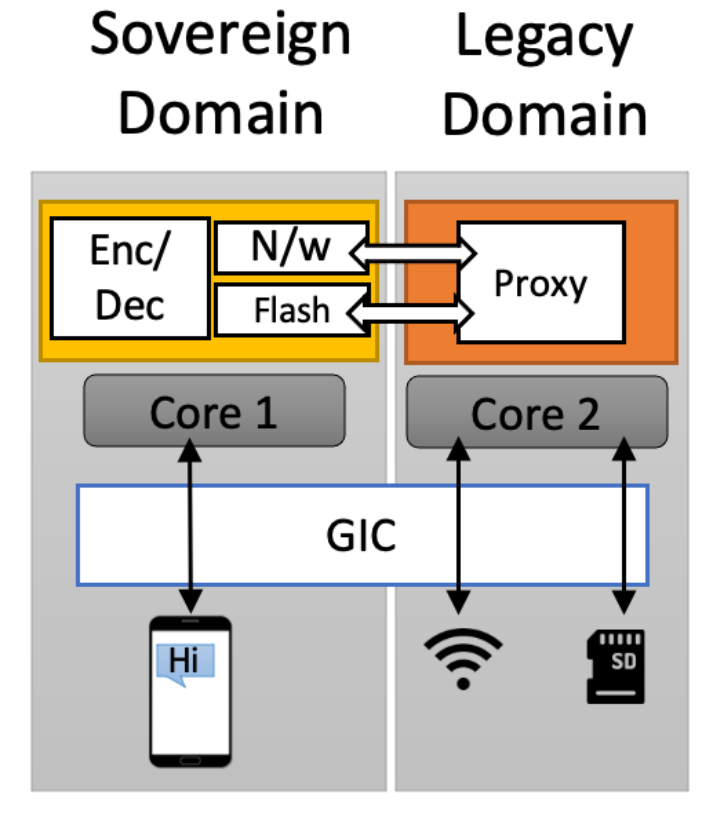

Memory D N S **ShM**  $\mathfrak{r}_{\scriptscriptstyle{1}}$ 

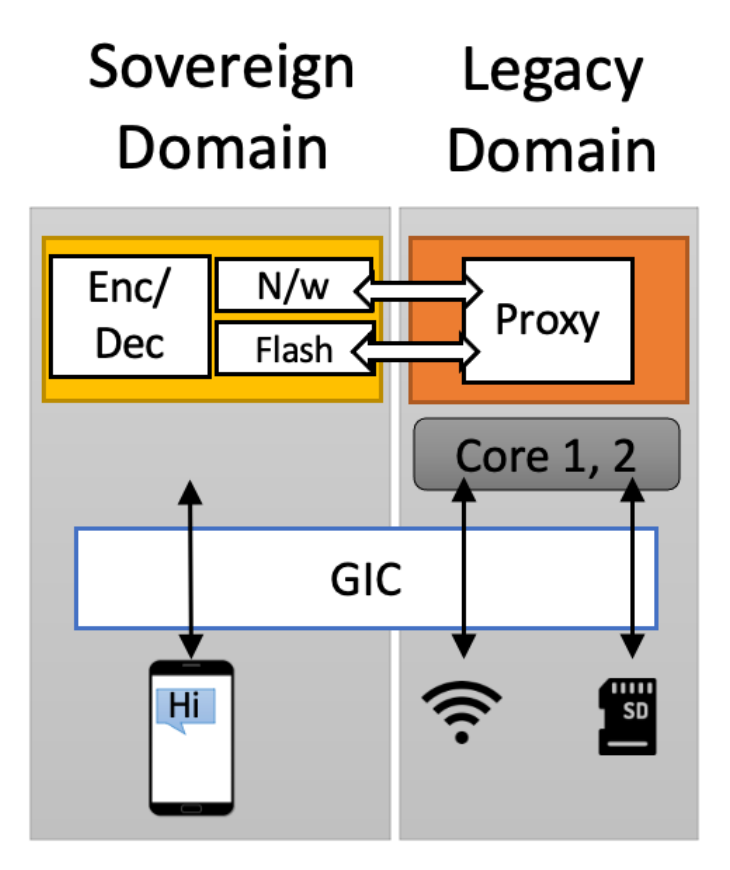

Memory S N<sub>1</sub> ⁄D. **ShM** 

 $\mathsf{t}_2$ 

### Example: Chat App in Sovereign Domain

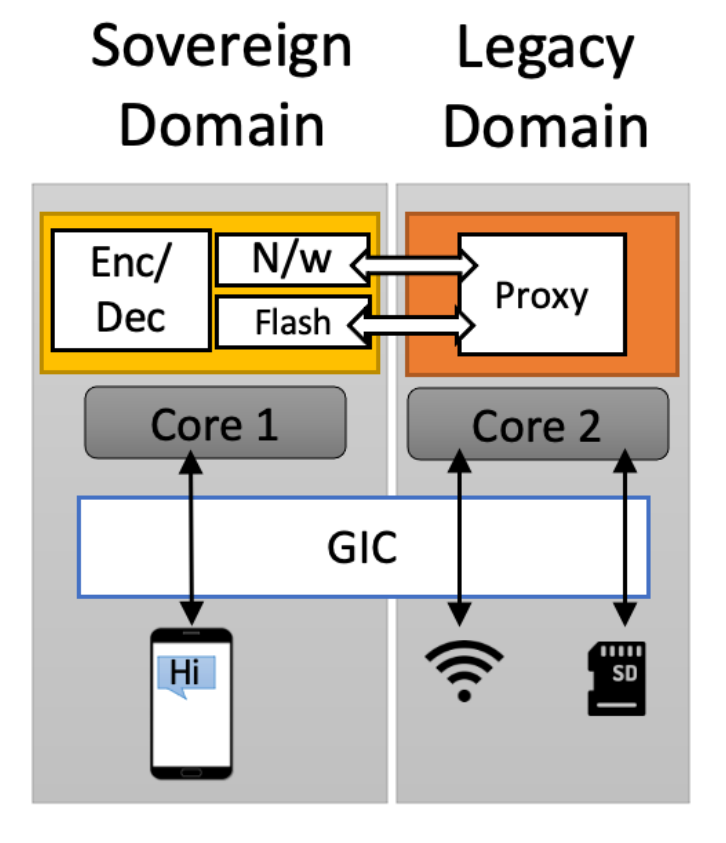

Memory D N S **ShM**  $\mathsf{t}_1$ 

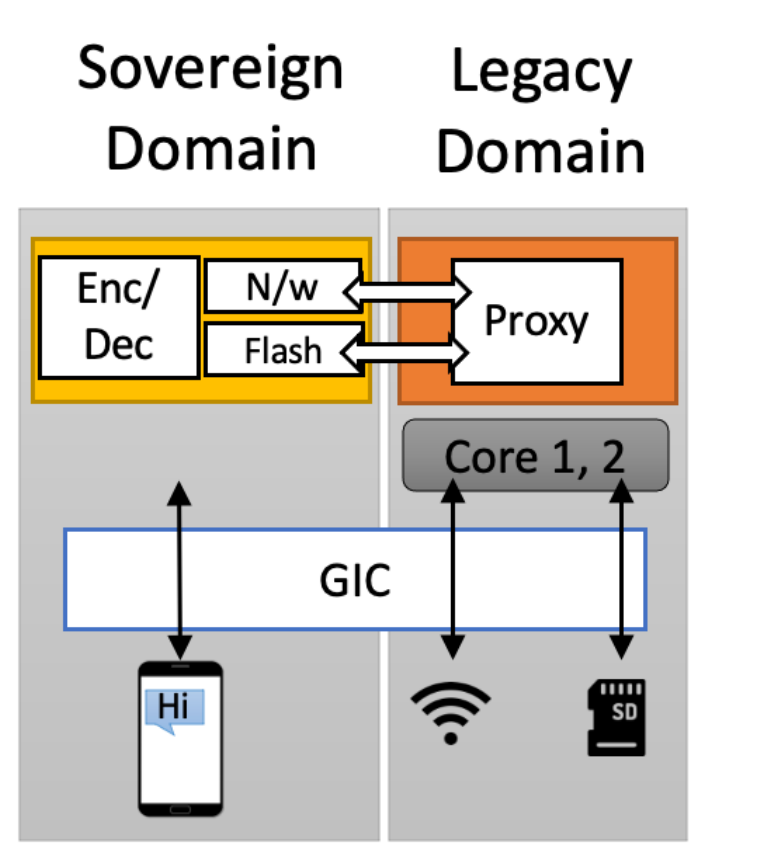

#### Memory S N Æ **ShM**

 $\mathsf{t}_2$ 

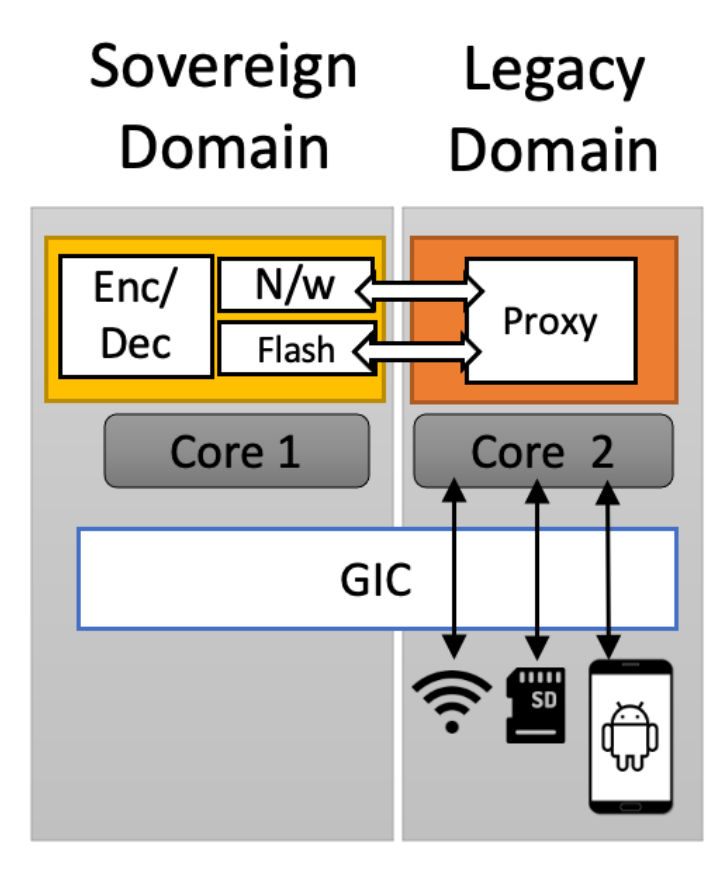

#### Memory

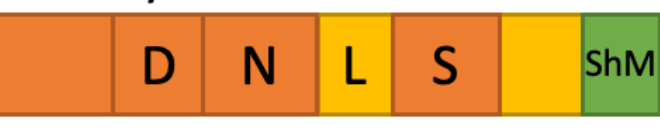

 $\mathsf{T}_3$ 

60

#### Putting it together

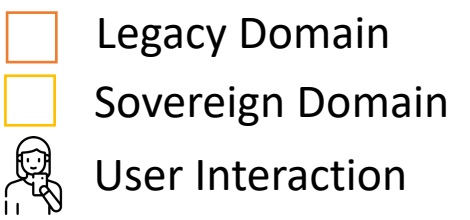

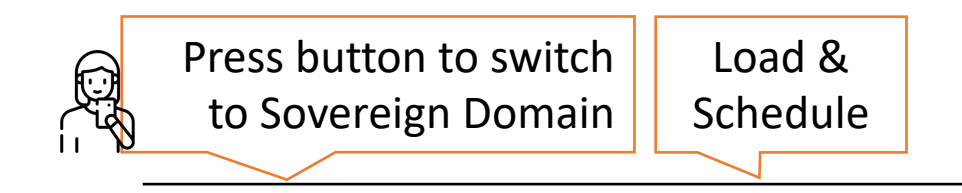

#### Putting it together

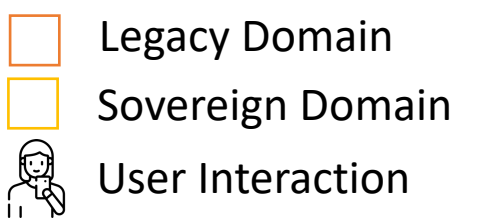

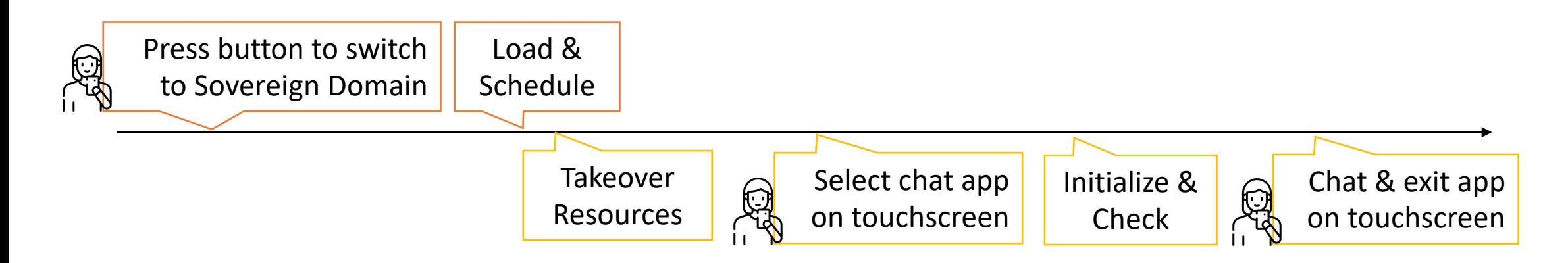

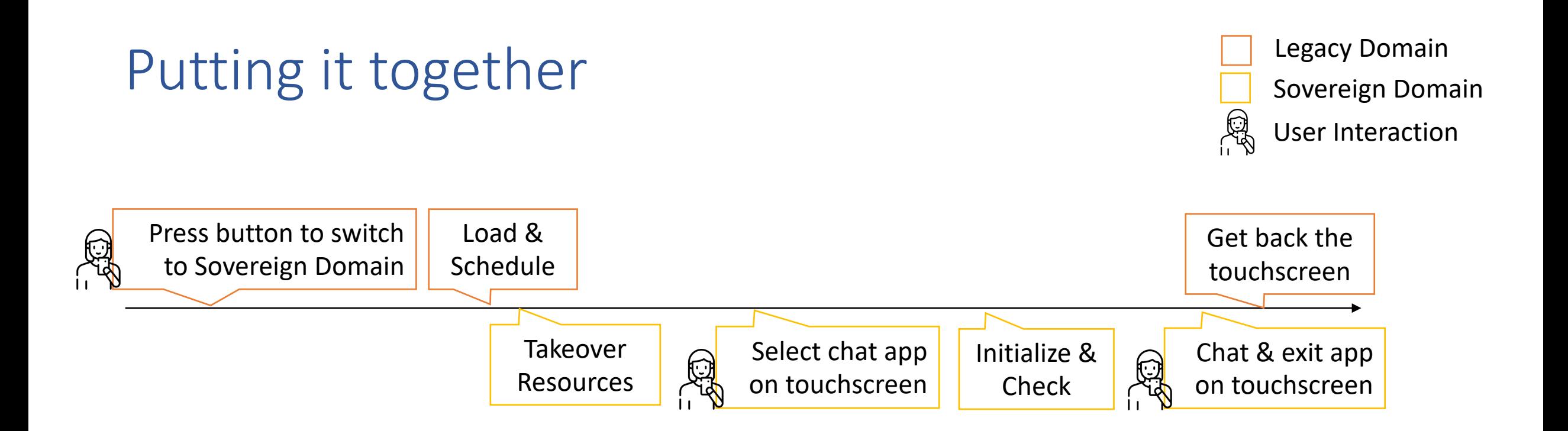

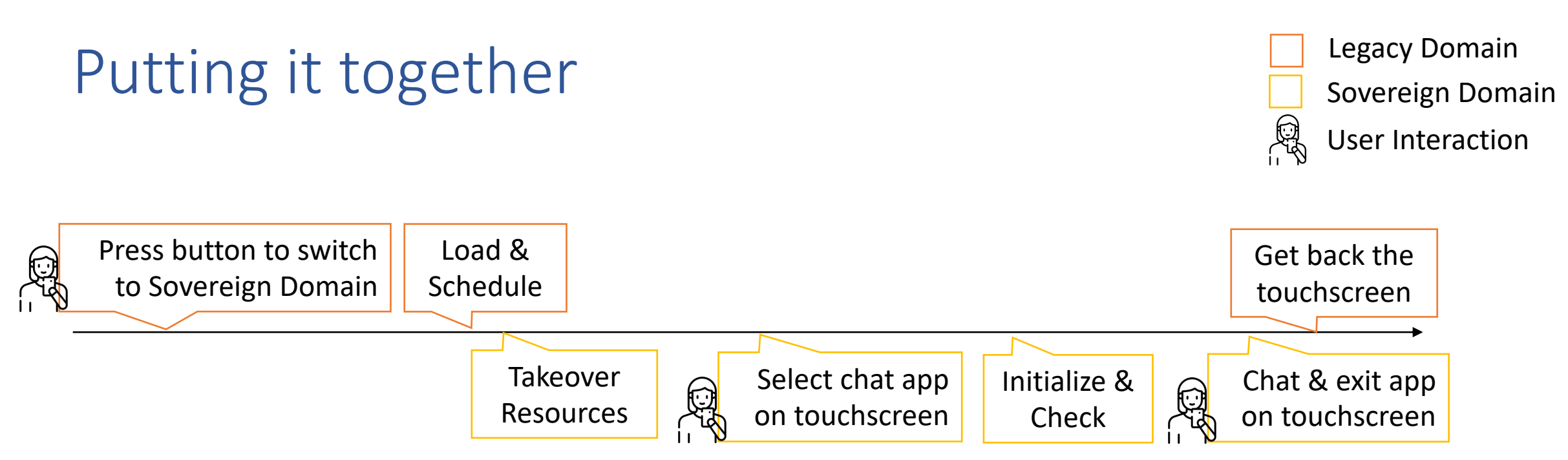

- Arm platforms
	- Emulator with hardware isolation and peripheral support
	- Phones and development boards
- Sovereign domain bootup is expensive (one time), switching is fast
- Demo

https://youtu.be/m80pTgLjlV8

#### More Sovereign Applications

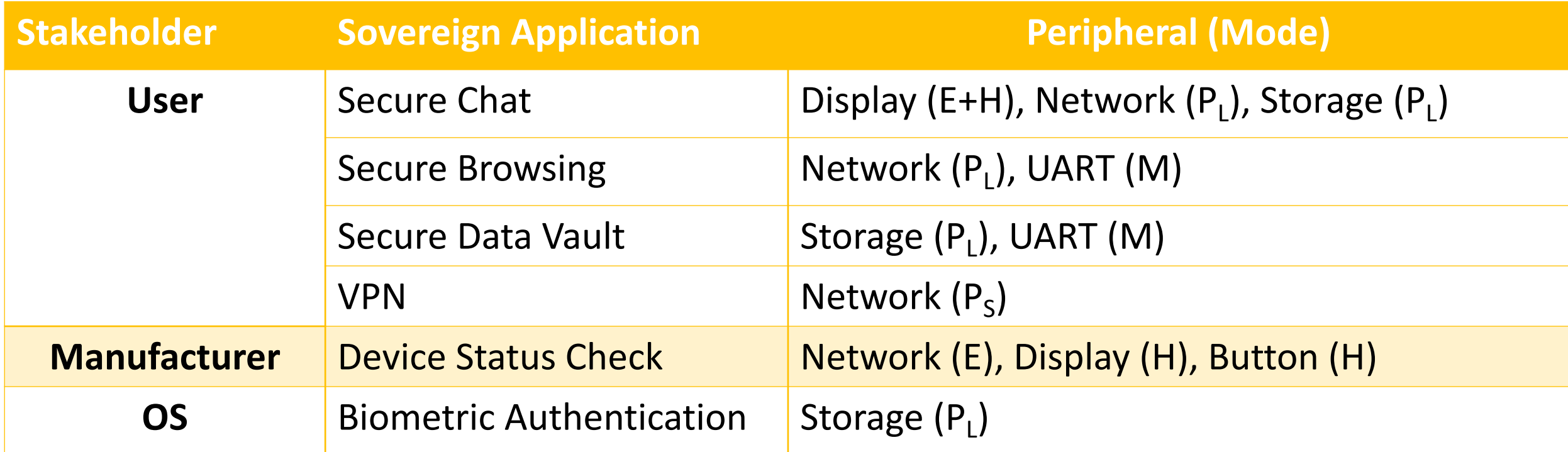

Modes: exclusive (E), handover (H), proxy in legacy (P<sub>L</sub>), proxy in app (P<sub>S</sub>), multiplexing (M)

#### Thank you

• For more details, see our paper: https://arxiv.org/

# It's TEEtime: A New Archite Sovereignty to Smart

Friederike Groschupp Mark Kuhne Moritz Schneider Ivan Pudd **ETH Zurich** 

• Contact: shweta.shinde@inf.ethz.ch